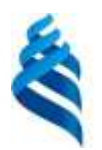

### МИНИСТЕРСТВО НАУКИ И ВЫСШЕГО ОБРАЗОВАНИЯ РОССИЙСКОЙ ФЕДЕРАЦИИ

Федеральное государственное автономное образовательное учреждение высшего образования

#### **«Дальневосточный федеральный университет»** (ДВФУ)

#### **ИНЖЕНЕРНАЯ ШКОЛА**

Согласовано «УТВЕРЖДАЮ» Руководитель ОП Заведующий кафедрой Кораблестроения и океанотехники Чуднова О.А. Китаев М.В  $\alpha$  $\frac{1}{20}$   $\frac{1}{2018r}$   $\frac{1}{2018r}$   $\frac{1}{2018r}$   $\frac{1}{2018r}$   $\frac{1}{2018r}$   $\frac{1}{2018r}$ 

#### **РАБОЧАЯ ПРОГРАММА УЧЕБНОЙ ДИСЦИПЛИНЫ**

Инженерная графика

**Направление подготовки 27.03.02 Управление качеством** Профиль «Управление качеством»

**Форма подготовки очная**

курс  $1$  семестр 2 лекции 18 час. практические занятия 36 час. лабораторные работы час. с использованием МАО лек.  $\sqrt{np}$  \_\_\_\_/лаб. час. в электронной форме лек. \_\_\_ час./ пр. / лаб. \_\_\_ час. Всего часов контактной работы \_\_\_54\_\_\_\_\_\_ час. Самостоятельная работа 54 час. Зачет 2 семестр

Рабочая программа составлена в соответствии с требованиями федерального государственного образовательного стандарта высшего образования, утвержденного приказом Министерства образования и науки РФ от 09.02.2016 № 92

Рабочая программа обсуждена на заседании кафедры кораблестроения, океанотехники и системотехники объектов морской инфраструктуры, протокол № \_15\_\_ от \_02.07. 2018г.

Заведующая кафедрой кораблестроения, океанотехники и системотехники объектов морской инфраструктуры к.т.н., доцент Китаев М.В.

Составитель (ли): ст. преподаватель Мельникова И.Н.

Владивосток

2018

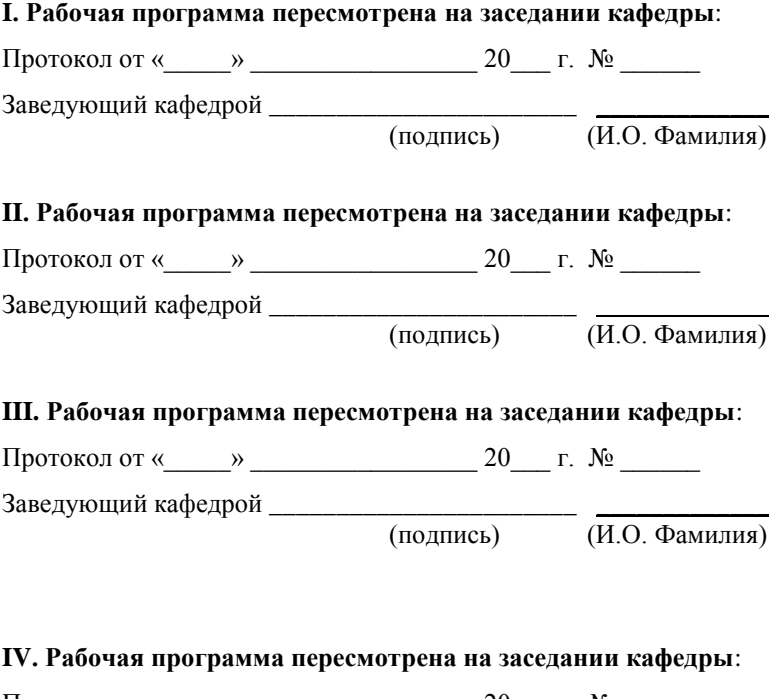

Протокол от «\_\_\_\_\_» \_\_\_\_\_\_\_\_\_\_\_\_\_\_\_\_\_ 20\_\_\_ г. № \_\_\_\_\_\_ протокол станиции протокол станиции кафедрой <u>и протокол станиции кафедрой и протокол станиции и протокол стани</u> (подпись) (И.О. Фамилия)

#### **Цели и задачи освоения дисциплины «Инженерная графика»**

Дисциплина «Инженерная графика» разработана для студентов, обучающихся по направлению подготовки 27.03.02 Управление качеством, профиль «Управление качеством» и относится дисциплинам базовой части блока «Дисциплины (модули)» учебного плана. Общая трудоемкость составляет 3 з. е. (108 часов), реализуется на 1 курсе в 2 семестре.

Дисциплина содержательно связана с такими курсами, как «Математика», «Введение в профессию».

**Целями** освоения дисциплины являются: базовая общетехническая подготовка, развитие пространственного воображения и конструктивного мышления, а также получение знаний и приобретение навыков, необходимых при выполнении и чтении технических чертежей, составлении конструкторской и технической документации.

#### **Задачи дисциплины:**

 познакомить студентов с методами решения метрических и позиционных задач;

 научить студентов формировать пространственные и графические алгоритмы решения задач;

 научить студентов решать задачи, связанные с пространственными формами и их положением в пространстве и на чертеже;

выполнять, оформлять и читать чертежи различных изделий;

пользоваться справочной литературой.

Для успешного изучения дисциплины «Инженерная графика» у обучающихся должны быть частично сформированы следующие предварительные компетенции:

способностью к самоорганизации и самообразованию.

В результате изучения данной дисциплины у студентов углубляется формирование следующих общепрофессиональных и профессиональных компетенций:

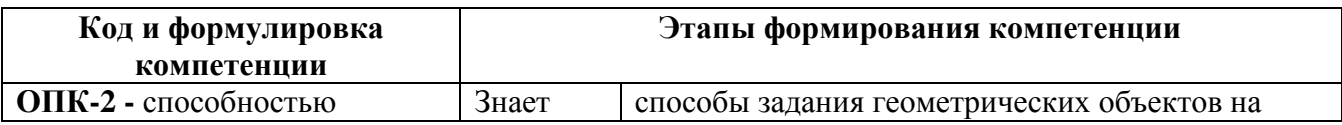

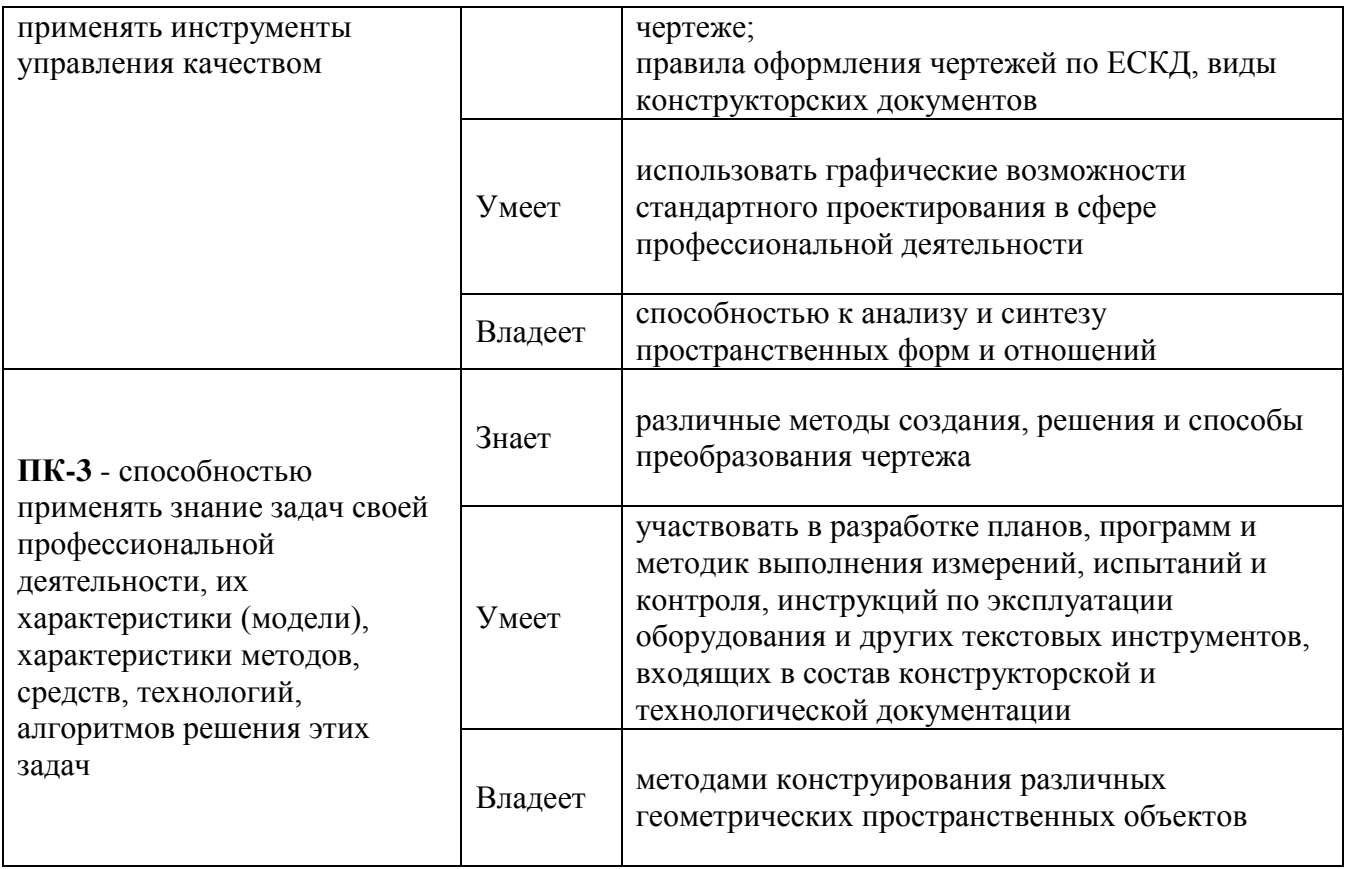

Для формирования вышеуказанных компетенций в рамках дисциплины «Инженерная графика» применяются следующие методы активного / интерактивного обучения: «лекция-беседа», «групповая консультация.

# **I. СТРУКТУРА И СОДЕРЖАНИЕ ТЕОРЕТИЧЕСКОЙ ЧАСТИ КУРСА**

Дисциплина «Инженерная графика» является первой ступенью инженернографического обучения студентов, на которой изучаются основные правила выполнения чертежей и оформления конструкторской документации.

Полное овладение чертежом как средством выражения технической мысли и производственными документами, а также приобретение устойчивых навыков в черчении достигаются в результате усвоения всего комплекса технических дисциплин соответствующего профиля, подкрепленного практикой курсового и дипломного проектирования.

**Лекции (18 час.)**

**Раздел 1. Элементы технического черчения. (4ч)**

**Тема 1.1 Оформление чертежей. Изображения – виды, разрезы, сечения.**  Геометрические построения. Положение изображений на плоскости чертежа. Условности и упрощения при выполнении чертежей.

**Тема 1.2 Параметризация чертежа геометрического объекта.**Элементы геометрии деталей.Основные правила нанесения размеров и отклонений на чертежах.

#### **Раздел 2. Элементы машиностроительного черчения. (6ч)**

**Тема 2.1 Соединение деталей.** Разъѐмные и неразъѐмные соединения. Резьбы. Изображение и обозначение резьбы.Резьбовые соединения деталей. Стандартные резьбовые крепѐжные изделия.Неразъѐмные соединения.

**Тема 2.2 Сборочный чертеж изделия. Спецификация.** Изображение сборочных единиц. Оформление спецификации на сборочные единицы.

**Тема 2.3 Виды изделий и виды конструкторской документации.**Основы разработки конструкторской документации. Чтение и деталирование сборочных чертежей

**Раздел 3. Применение графических программ при выполнении чертежей. (8ч)**

**Тема 3.1** Общие сведения графической системы AutoCAD, ее возможности, терминология. Аппаратное обеспечение. Интерфейс системы. Принципы работы и структура системы. Классификация команд. Команды построения графических примитивов. Команды управления выводом изображения. Служебные команды. Объектная привязка.

**Тема 3.2** Работа со слоями. Свойства объектов и их редактирование. Команды редактирования чертежа. Команды оформления чертежа (штриховка, простановка размеров, нанесение текстовых надписей). Стили размеров и текста. Создание библиотеки блоков, их редактирование, вызов блоков и использование атрибутов к созданным блокам.

**Тема 3.3** 3D моделирование. Команды построения твердых тел. Редактирование твердых тел. Поверхности. Получение плоских чертежей из моделей.

## **II. СТРУКТУРА ИСОДЕРЖАНИЕ ПРАКТИЧЕСКОЙ ЧАСТИ КУРСА**

#### **Практические занятия (36 час.)**

#### **Раздел 1. Геометрическое и проекционное черчение. (8ч)**

**Тема 1.1. Геометрические построения**.Построение деталей с сопряжениями. Простановка размеров на чертеже.

**Тема1.2.Построение основных видов по модели**.Построение эскизапо модели. Абсолютная и относительная (объектная) система координат. Параметрическое задание базовых элементов формы деталей. Классификация размеров на чертежах деталей

**Тема 1.3. Выполнение заданий по построению разрезов и сечений на чертежах деталей**. Решение задач на построение простых и сложных разрезов.

#### **Раздел 2. Графическая программаAutoCAD.(8ч)**

**Тема 2.1.Построение плоской детали в системе AutoCAD.** Использование команд построения графических примитивов.

**Тема2.2.Основы построения чертежей в системе AutoCAD**. Построение чертежа объѐмной детали в системе AutoCAD. Использование команд редактирования графических примитивов.

**Тема2.3. Построение моделей в системе AutoCAD**.Объемное моделирование деталей. Построение модели с использованием твѐрдотелого моделирования.Построение 3-Dмодели в AutoCAD.

**Тема2.4.Связь объѐмных моделей и плоских чертежей в системе AutoCAD.**Построение 3-х проекционного чертежа по объѐмному изображению детали.

#### **Раздел 3. Машиностроительное черчение. (20ч)**

**Тема 3.1. Выполнение эскизов с натуры.**Обозначение материалов. Обмер детали и нанесение размеров. Шероховатость. Построение эскиза шестерни.

**Тема3.2.Резьба. Выполнение эскиза деталей с наружной резьбой и внутренней резьбой**.Разъемные соединения деталей. Построение эскиза детали с наружной резьбой. Построение эскиза детали с внутренней резьбой с натуры.

**Тема3.3.Резьбовые соединения деталей. Расчет болтового соединения, шпилечного и винтового соединения**.Соединение болтом, шпилькой и винтом. По индивидуальным заданиям рассчитать размер болтового соединения, соединения деталей шпилькой и винтового соединения. Выполнить чертѐж в системе AutoCAD.

**Тема3.4.Неразъемные соединения деталей. Соединения деталей сваркой, клейкой и пайкой**.Соединение деталей сваркой, пайкой и склеиванием. Обозначить швы на чертеже, который выполнить в системе AutoCAD.

**Тема 3.5.Чтение и деталирование чертежей общего вида**.Выполнение эскизов и чертежей деталей по чертежу общего видав системе AutoCAD.Контрольная работа. Оформление альбома чертежей.

## **III. УЧЕБНО-МЕТОДИЧЕСКОЕ ОБЕСПЕЧЕНИЕ САМОСТОЯТЕЛЬНОЙ РАБОТЫ ОБУЧАЮЩИХСЯ**

Учебно-методическое обеспечение самостоятельной работы обучающихся по дисциплине «Инженерная графика» включает в себя:

- план-график выполнения самостоятельной работы по дисциплине, в том числе примерные нормы времени на выполнение по каждому заданию;

- характеристику заданий для самостоятельной работы обучающихся и методические рекомендации по их выполнению;

- требования к представлению и оформлению результатов самостоятельной работы;

- критерии оценки выполнения самостоятельной работы.

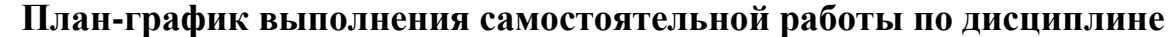

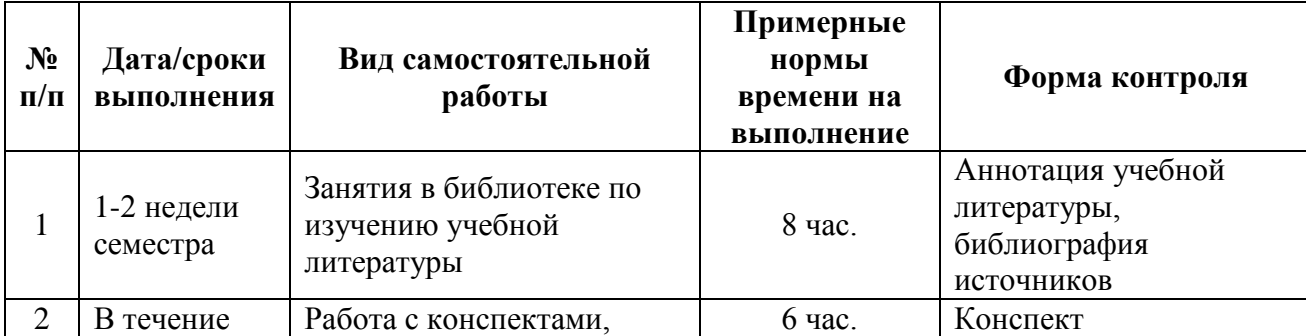

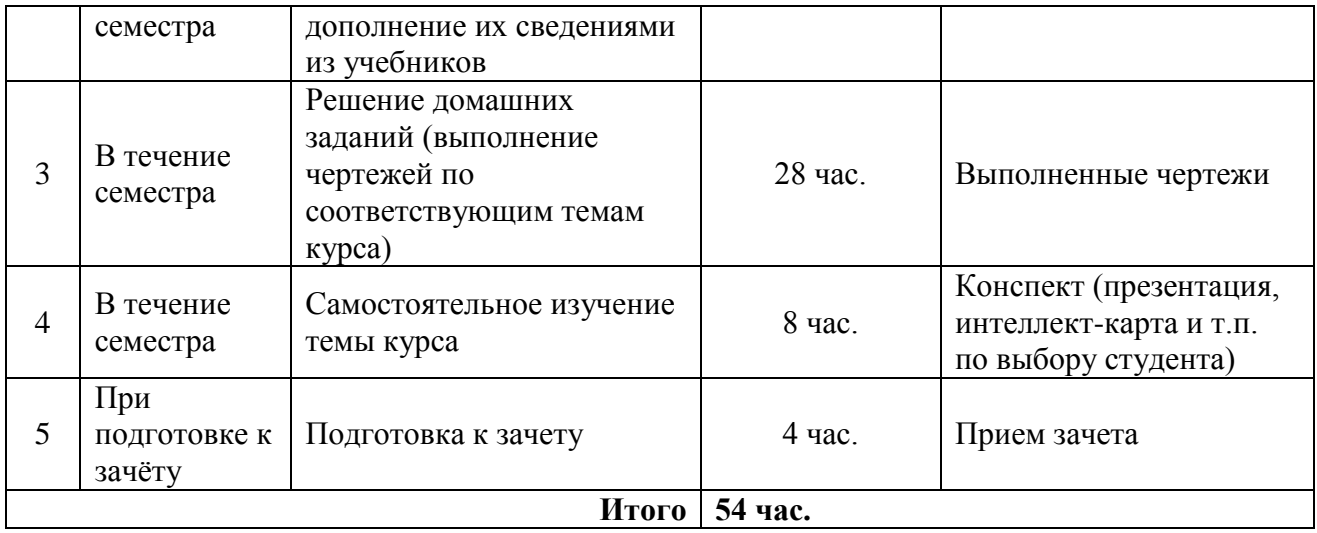

# **Характеристика заданий для самостоятельной работы обучающихся и методические рекомендации по их выполнению**

## **1. Занятия в библиотеке по изучению учебной литературы**

Занятия в библиотеке по изучению учебной литературы является необходимым видом самостоятельной работы обучающегося и позволяет приобщаться к поисковой работе, ориентироваться в источниках информации в рамках дисциплины, вырабатывать умение работать с различными видами вузовской книги, понимать библиографическую запись, развивать умение в подборе необходимых источников для выполнения различных работ и т.д.

Результатом самостоятельной работы данного вида является подготовка обучающимися: 1) библиографии источников информации о современным способах изображения деталей и сборочных единиц; 2) аннотации учебной литературы (3 ед.).

#### *Критерии оценки: зачтено/не зачтено*

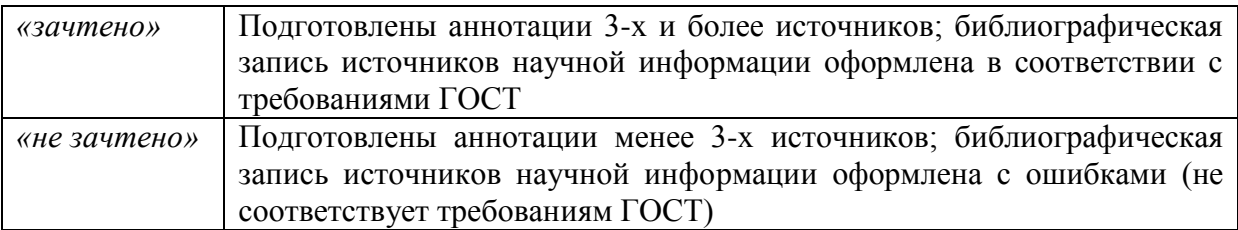

#### **2. Работа с конспектами**

Подготовка и анализ конспектов представляет собой систематическую работу студента по подготовке к практическим и лабораторным занятиям в разрезе курса; предполагает работу обучающегося с различной учебной, научной, справочной и т.п. литературой по определенной теме. Это позволяет освоить теоретический материал по изучаемой дисциплине (отдельные темы, вопросы, положения и т.п.)и закрепить знания теоретического материала. Студент по своему выбору определяет форму подготовки, которая для него является наиболее удобной, понятной и возможной с учетом наличия ИКТ и доступа к ресурсам Интернет.

| «зачтено»    | Грамотно представлена<br>терминология по соответствующей<br>теме. Раскрыта тема, приведены<br>примеры      | Эффективное использование<br>технических возможностей.<br>Представлена презентация,<br>иллюстрирующая, например,<br>порядок сборки |
|--------------|----------------------------------------------------------------------------------------------------|----------------------------------------------------------------------------------------------------|
| «не зачтено» | Имеются ошибки в<br>терминологическом определении<br>технических параметров. Тема<br>раскрыта поверхностно | Эффективное использование<br>технических возможностей. Нет<br>иллюстрации сообщения                                                |

*Критерии оценки: зачтено/не зачтено (по результатам собеседования)*

#### **3. Решение домашних заданий**

Инженерная графика представляет собой расчетно-графическую дисциплину, поэтому неотъемлемой ее частью является овладение методикой грамотного изображения деталей, сборочных единиц, комплексов и т.д., а также получение необходимых навыков в их чтении и деталировании. На аудиторных занятиях студенты под руководством преподавателя знакомятся с теоретическими положениями и правилами оформления чертежей, знакомятся с масштабами, форматами, линиями, основной надписью, шрифтами, правилами нанесения размеров. Это позволит им лучше понять и усвоить необходимые правила ЕСКД, осмыслить алгоритм выполнения чертежей и приобрести сведения, достаточные для самостоятельного решения.

### *Критерии оценки: зачтено/не зачтено*

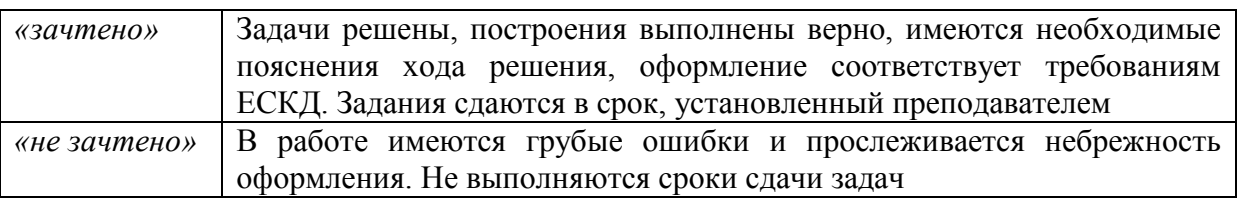

### **4. Самостоятельное изучение темы курса**

Самостоятельное изучение темы курса «Аксонометрические проекции». Один из аспектов темы представляется в виде конспекта, презентации, интеллекткарты. Для этой цели обучающимися могут быть использованы ресурсы Google и сервис Mindomo.

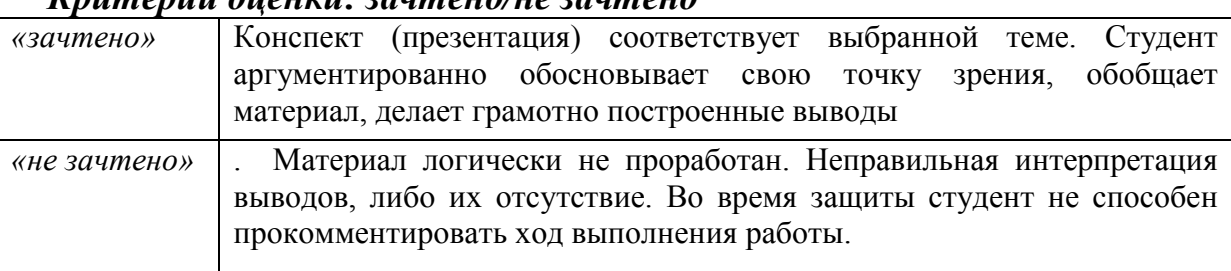

## *Критерии оценки: зачтено/не зачтено*

## **Примеры домашних заданий**

## **Задание по индивидуальной графической работе «Виды»**

- 1. Выбрать главное изображение.
- 2. Построить главный вид, вид сверху и вид слева.
- 3. Построить и обозначить необходимый дополнительный или местный вид.
- 4. Составить таблицу параметризации.
- 5. Проставить размеры на эскизе.

Модель для выполнения задания выдаѐтся в лаборатории.

# **Образцы заданий по индивидуальной графической работе «Разрезы и сечения»:**

Задание:

- 1. Выполнить эскиз модели в трех видах, с необходимыми разрезами.
- 2. Выполнить чертеж детали в системе AutoCAD;
- 3. Выполнить сечение детали.
- 4. Проставить размеры на чертеже.

### Вариант 1

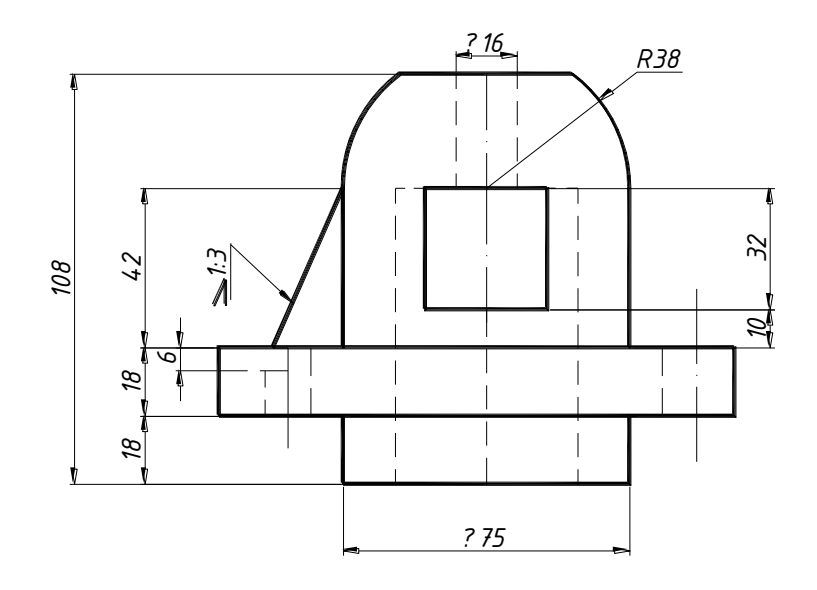

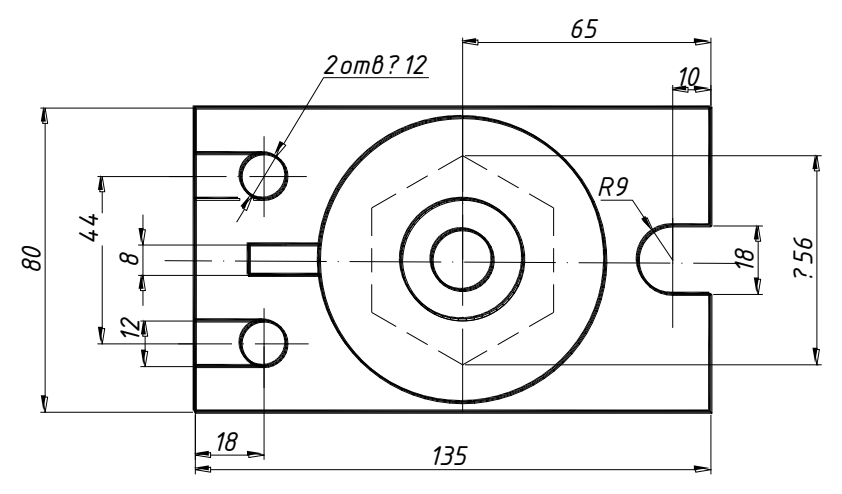

Вариант 2

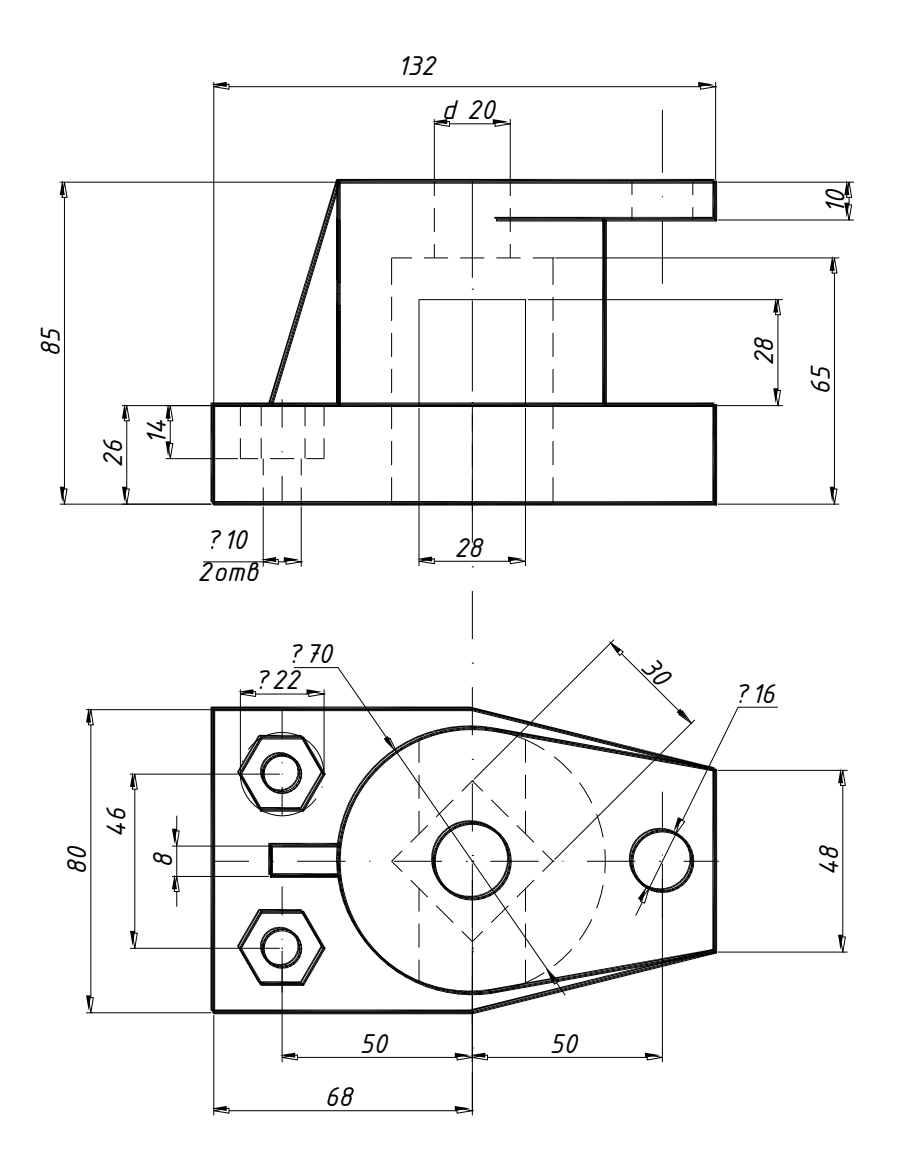

**Образцы заданий по индивидуальной графической работе**

#### **«Соединения деталей»**

Задание выполняют в эскизной форме и в системе AutoCAD: на формате А4 – сборочный чертѐж; на формате А4- спецификацию.

#### Вариант 1

#### **Изделие – опора.**

Вычертить сборочный чертѐж, на котором:

А – рассчитать и вычертить соединение болтом (сквозное отверстие равное 7 мм);

Б – рассчитать и вычертить соединение шпилькой(сквозное отверстие равное 7 мм);

В – рассчитать и вычертить соединение винтом (сквозное отверстие равное 7 мм); Дано: материал корпуса – сталь.

 $\Gamma$  – вычертить и обозначить, согласно своему варианту, клеевое соединение

Д – вычертить и обозначить, согласно своему варианту, сварное соединение. Для сборочного чертежа составить спецификацию.

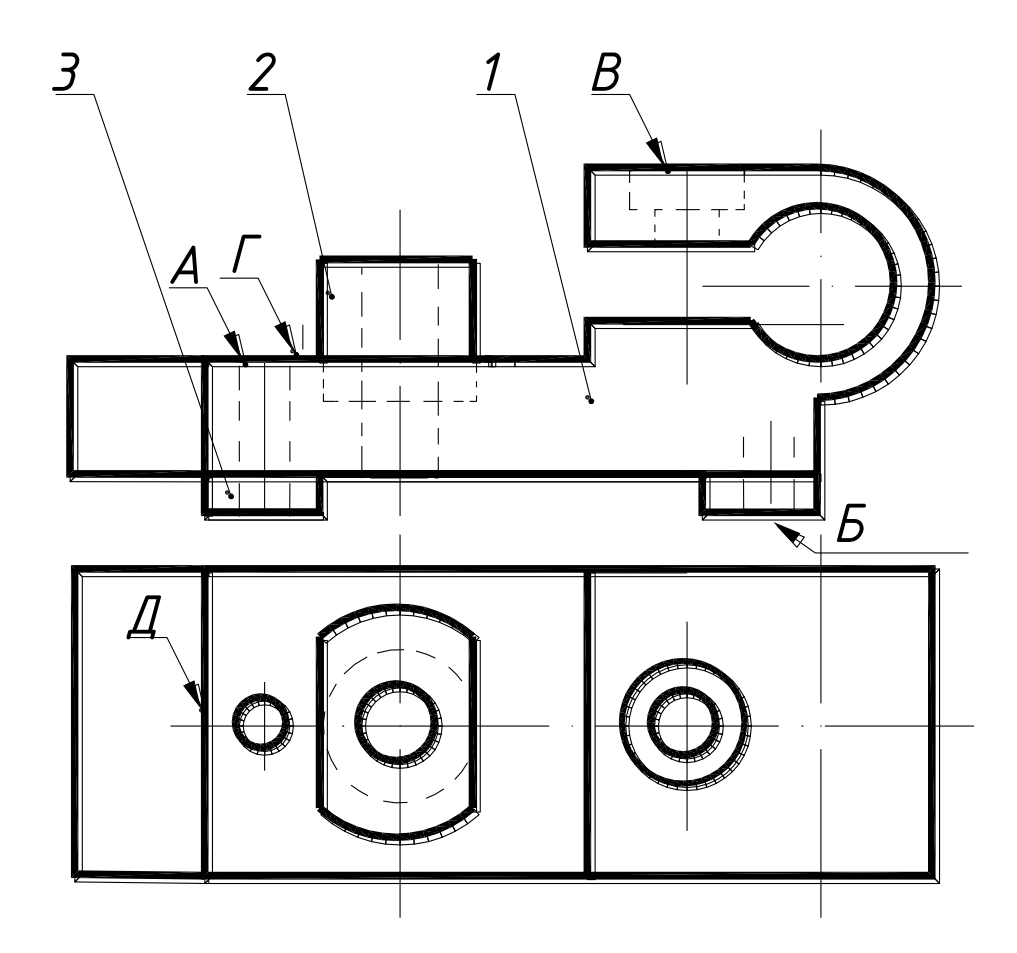

# *1 - Корпус 2 - Втулка 3 - Ножка 4-Буфер*

## Вариант 2 **Изделие – корпус**

Вычертить сборочный чертѐж, на котором: А – рассчитать и вычертить соединение болтом (сквозное отверстие – диаметр 13 мм);

Б – рассчитать и вычертитьсоединение шпилькой; (сквозное отверстие –диаметр 13 мм);

В – рассчитать и вычертить соединение винтом (сквозное отверстие –диаметр 13 мм); Дано: материал корпуса – сталь.

 $\Gamma$  – вычертить и обозначить, согласно своему варианту, клеевое соединение

Д – вычертить и обозначить, согласно своему варианту, сварное соединение. Для сборочного чертежа составить спецификацию.

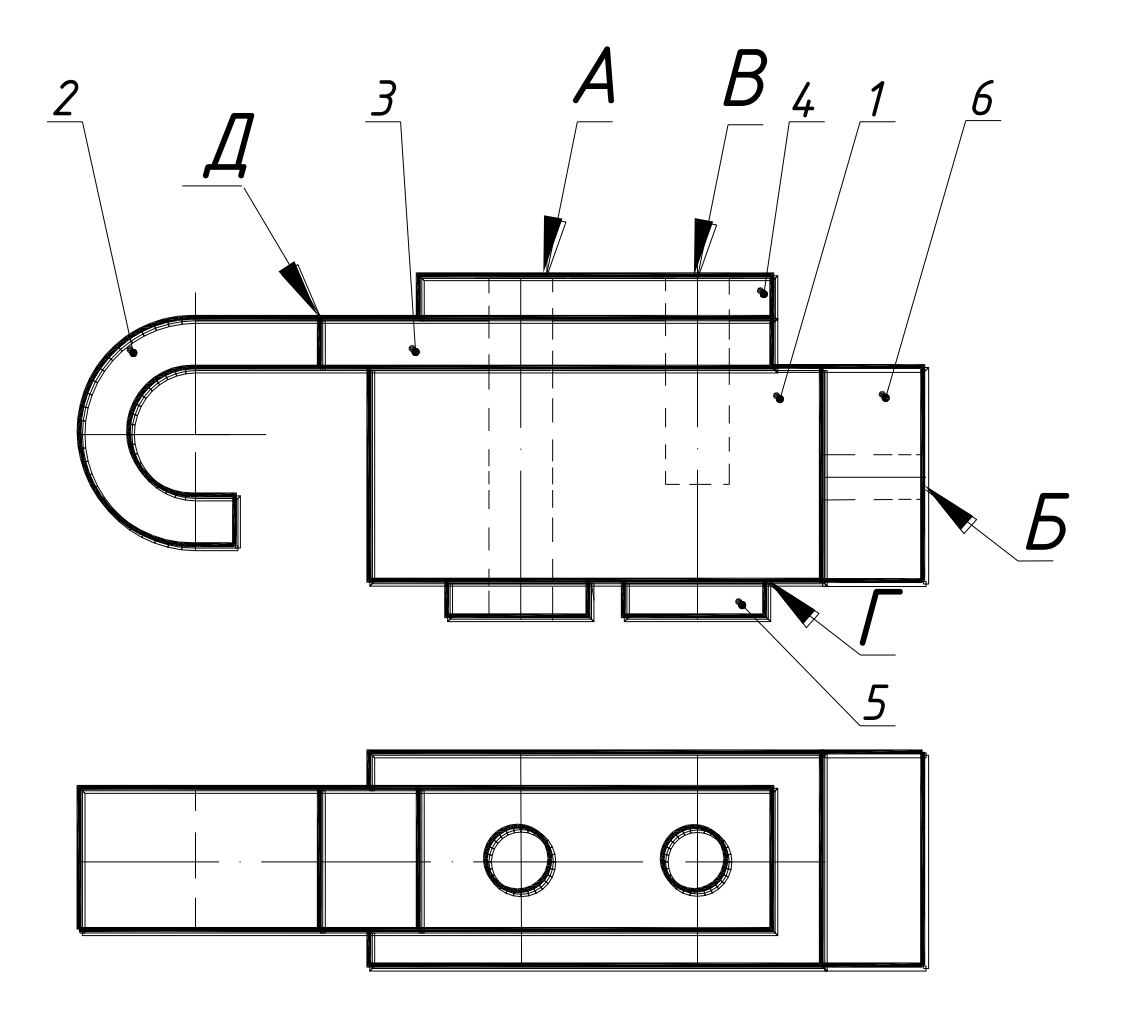

*1 - Корпус 2 - Крючок 3 - Планка 4 - Прокладка 5 - Ножка 6-Кронштейн*

## Вариант 3 **Изделие – крышка**

Вычертить сборочный чертѐж, на котором:

А – рассчитать и вычертить соединение болтом;

(сквозное отверстие –диаметр 11 мм);

Б – рассчитать и вычертить соединение шпилькой (сквозное отверстие –диаметр 11 мм);

 $B$  – рассчитать и вычертить соединение винтом (сквозное отверстие – диаметр 5,5 мм);;

Дано: материал корпуса – сталь.

 $\Gamma$  – вычертить и обозначить, согласно своему варианту, клеевое соединение

Д – вычертить и обозначить, согласно своему варианту, сварное соединение. Для сборочного чертежа составить спецификацию.

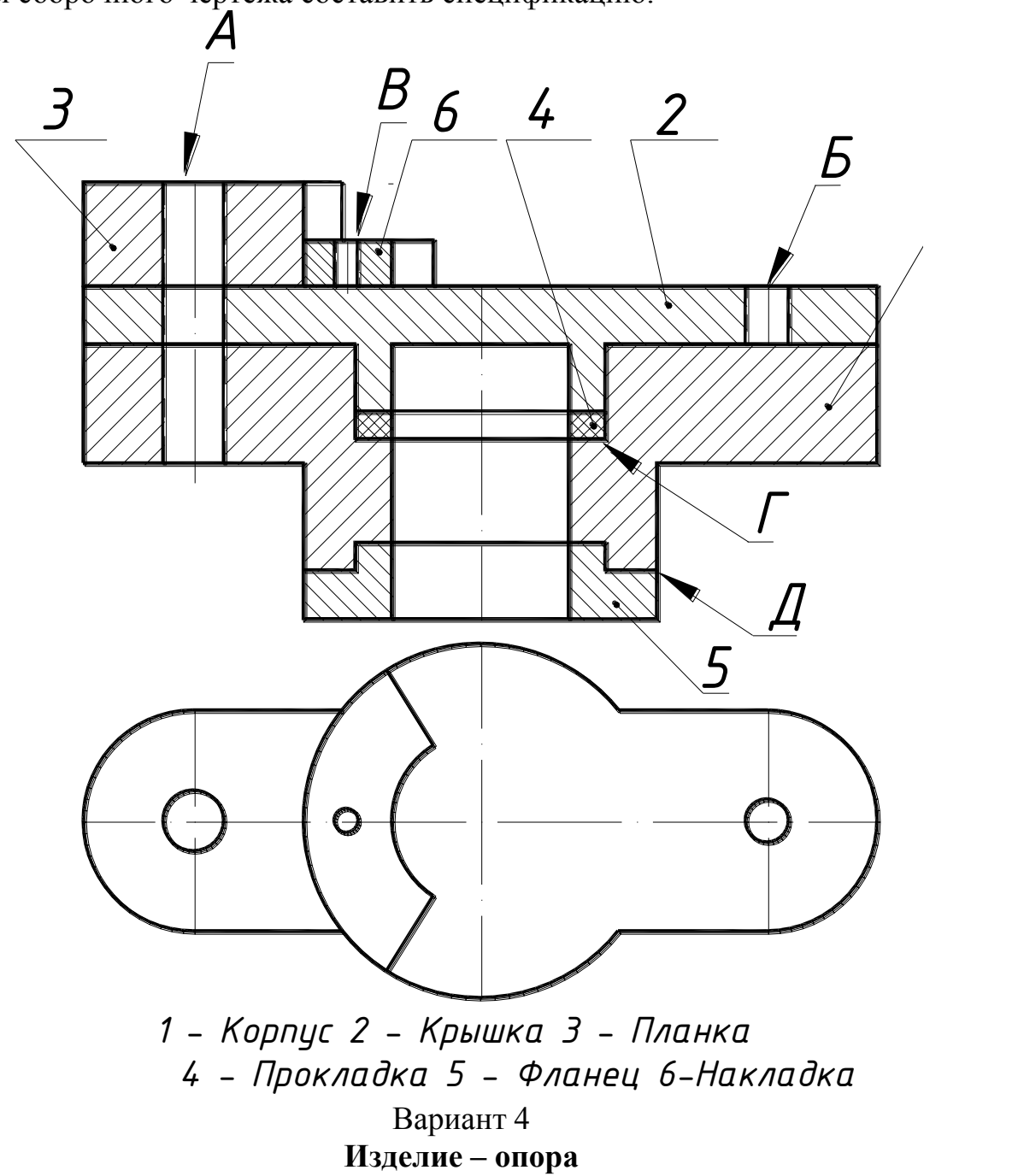

Вычертить сборочный чертѐж, на котором:

А – рассчитать и вычертить соединение болтом (сквозное отверстие –диаметр 9 мм);

Б – рассчитать и вычертить соединение шпилькой (сквозное отверстие –диаметр 9 мм);

В – рассчитать и вычертить соединение винтом(сквозное отверстие –диаметр 4,5 мм);

Дано: сквозное отверстие равное 13 мм, материал корпуса – сталь.

Г – вычертить и обозначить, согласно своему варианту, клеевое соединение Д – вычертить и обозначить, согласно своему варианту, сварное соединение. Для сборочного чертежа составить спецификацию.

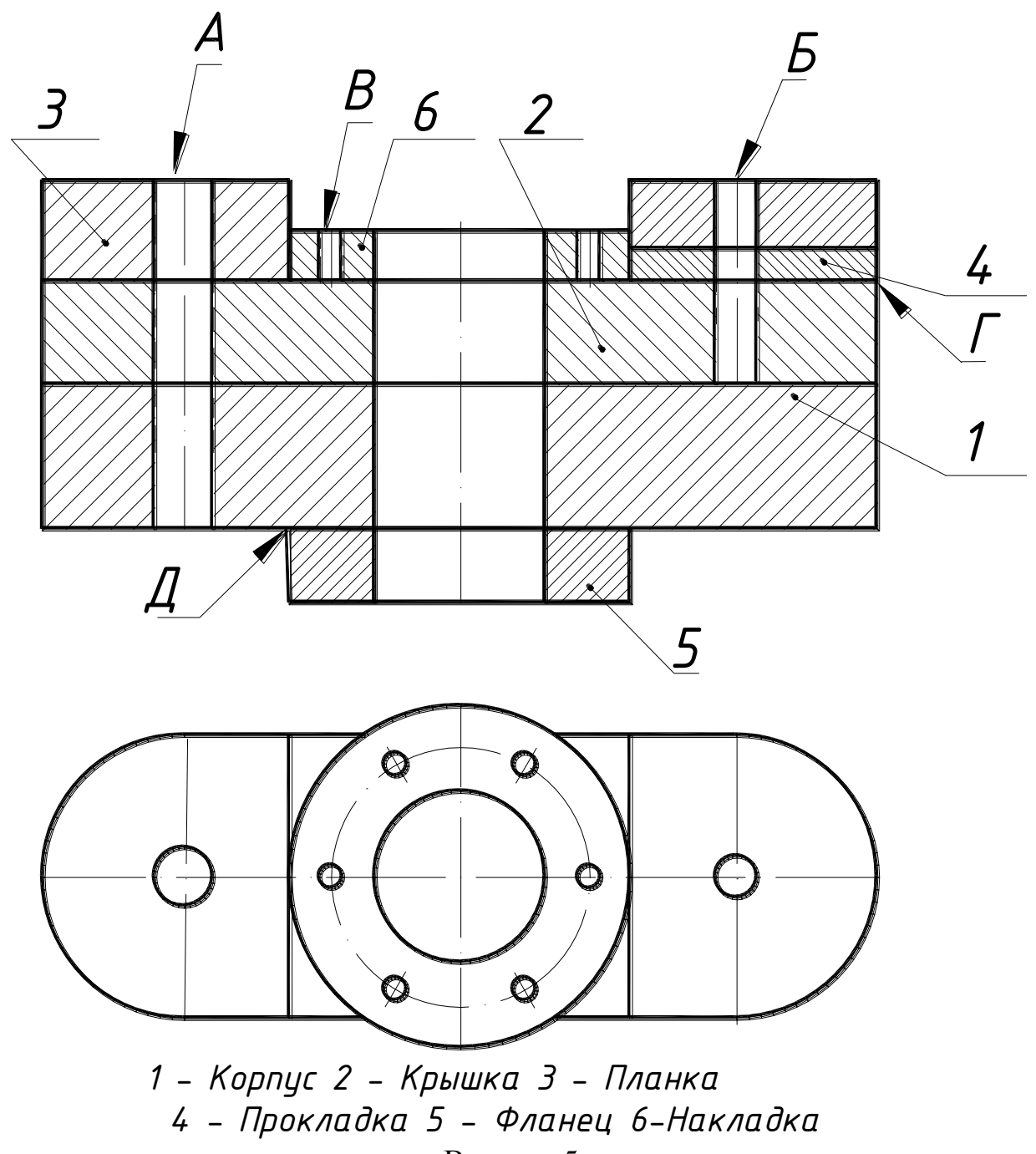

Вариант 5

### **Изделие – опора**

Вычертить сборочный чертѐж, на котором:

А – рассчитать и вычертить соединение болтом(сквозное отверстие –диаметр 7 мм);

Б – рассчитать и вычертить соединение шпилькой(сквозное отверстие –диаметр 7 мм);

В – рассчитать и вычертить соединение винтом(сквозное отверстие –диаметр 5 мм);

Дано: материал корпуса – сталь; материал крышки – бронза.

Г – вычертить и обозначить, согласно своему варианту, клеевое соединение Д – вычертить и обозначить, согласно своему варианту, сварное соединение. Для сборочного чертежа составить спецификацию.

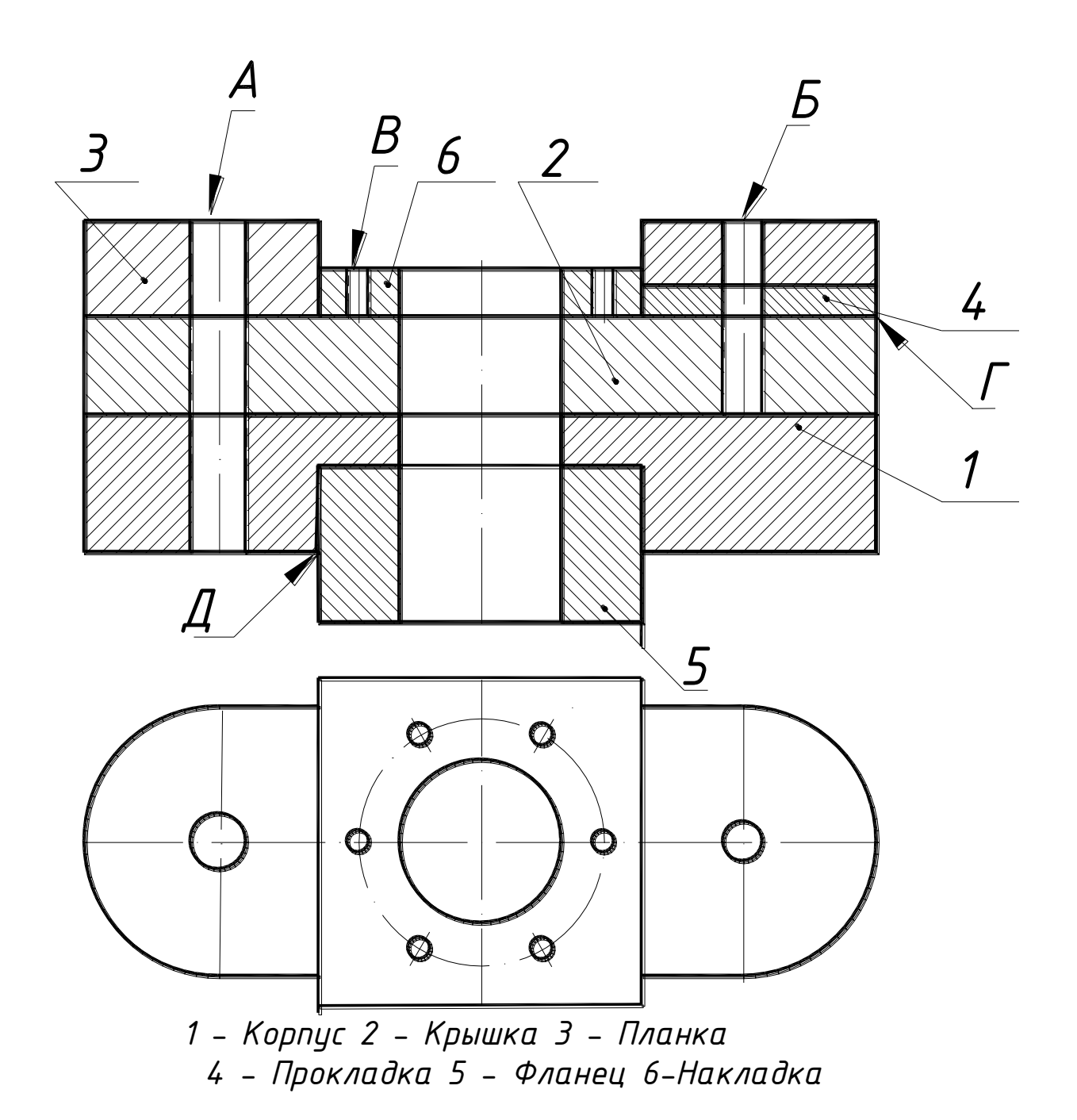

## Вариант 6 **Изделие – направляющая**

Вычертить сборочный чертѐж, на котором:

А – рассчитать и вычертить соединение болтом(сквозное отверстие –диаметр 11 мм);

Б – рассчитать и вычертить соединение шпилькой(сквозное отверстие –диаметр 9 мм);

В – рассчитать и вычертить соединение винтом(сквозное отверстие –диаметр 5 мм); Дано: материал корпуса – сталь;

Г – вычертить и обозначить, согласно своему варианту, клеевое соединение

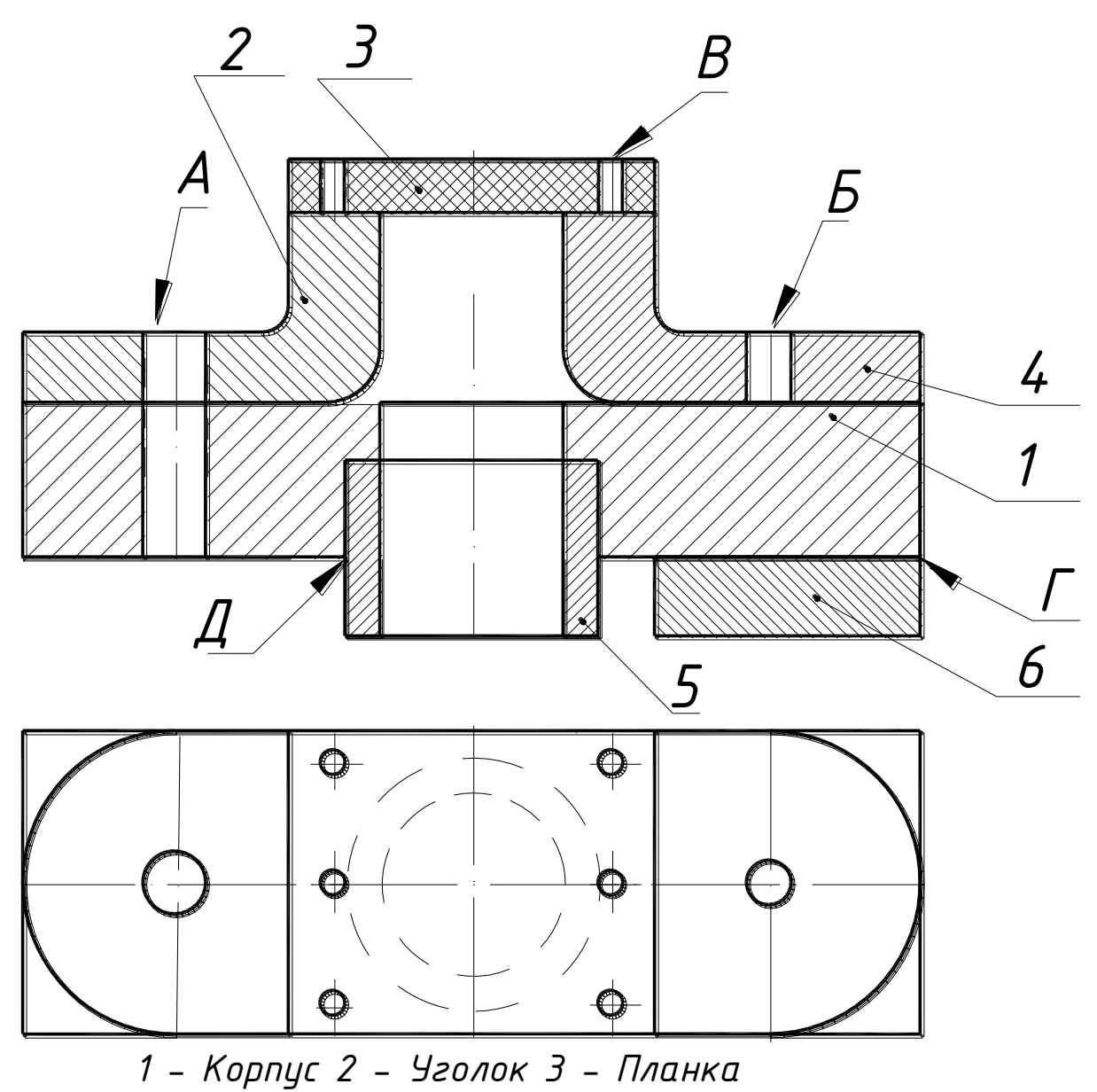

*4 - Кронштейн 5 - Втулка 6-Накладка*

## Вариант 7 **Изделие – кронштейн**

Вычертить сборочный чертѐж, на котором:

А – рассчитать и вычертить соединение болтом(сквозное отверстие –диаметр 15 мм);

Б – рассчитать и вычертить соединение шпилькой(сквозное отверстие –диаметр 11 мм);

В – рассчитать и вычертить соединение винтом(сквозное отверстие –диаметр 5 мм); Дано: материал корпуса – сталь;

Г – вычертить и обозначить, согласно своему варианту, клеевое соединение

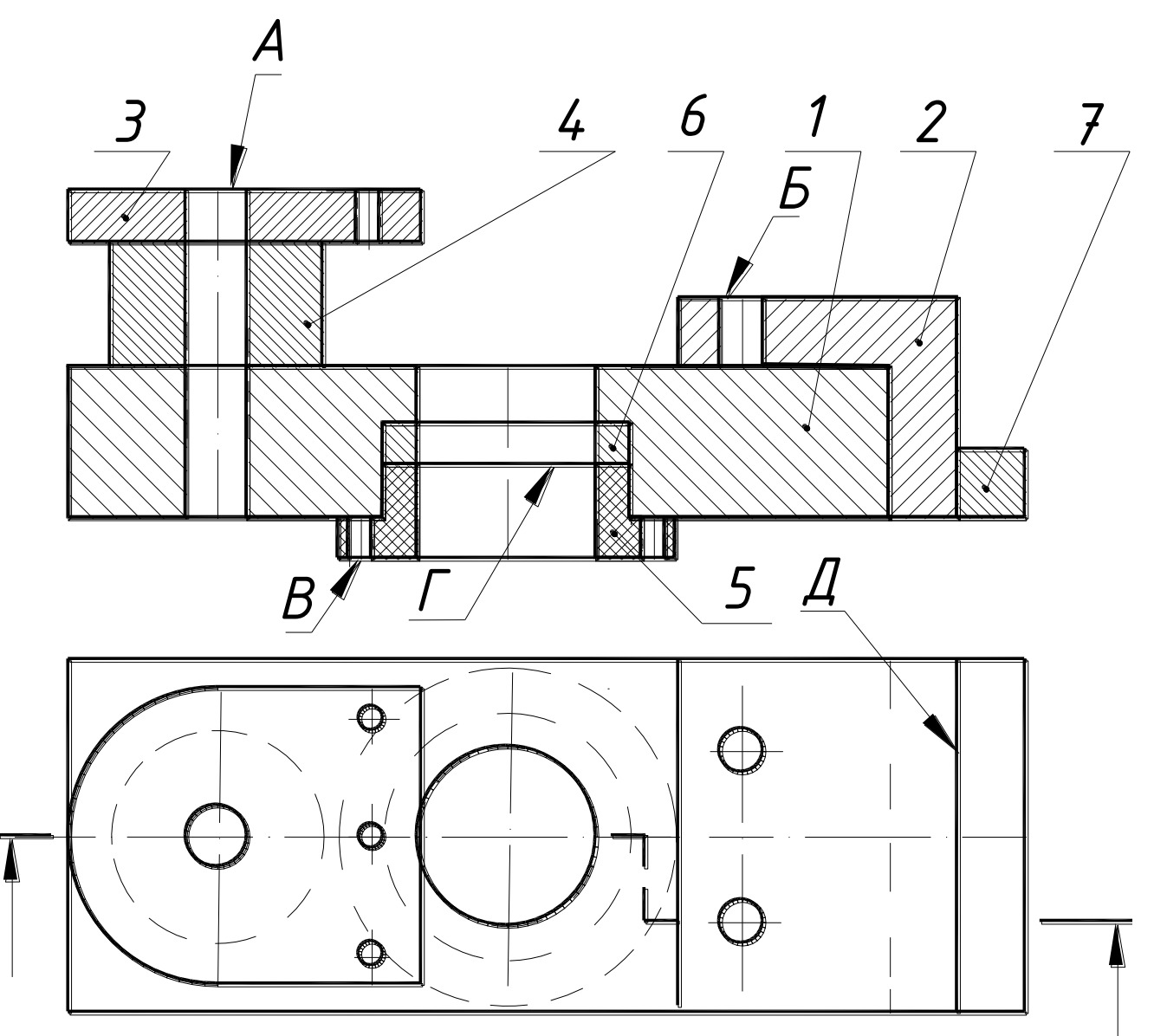

*1-Корпус 2-Уголок 3-Планка 4-Бобышка 5-Фланец 6-Прокладка 7-Полочка*

## Вариант 8 **Изделие – кронштейн**

Вычертить сборочный чертѐж, на котором:

А – рассчитать и вычертить соединение болтом(сквозное отверстие –диаметр 13 мм);

Б – рассчитать и вычертить соединение шпилькой(сквозное отверстие –диаметр 9 мм);

В – рассчитать и вычертить соединение винтом(сквозное отверстие –диаметр 6 мм); Дано: материал корпуса – сталь;

 $\Gamma$  – вычертить и обозначить, согласно своему варианту, клеевое соединение

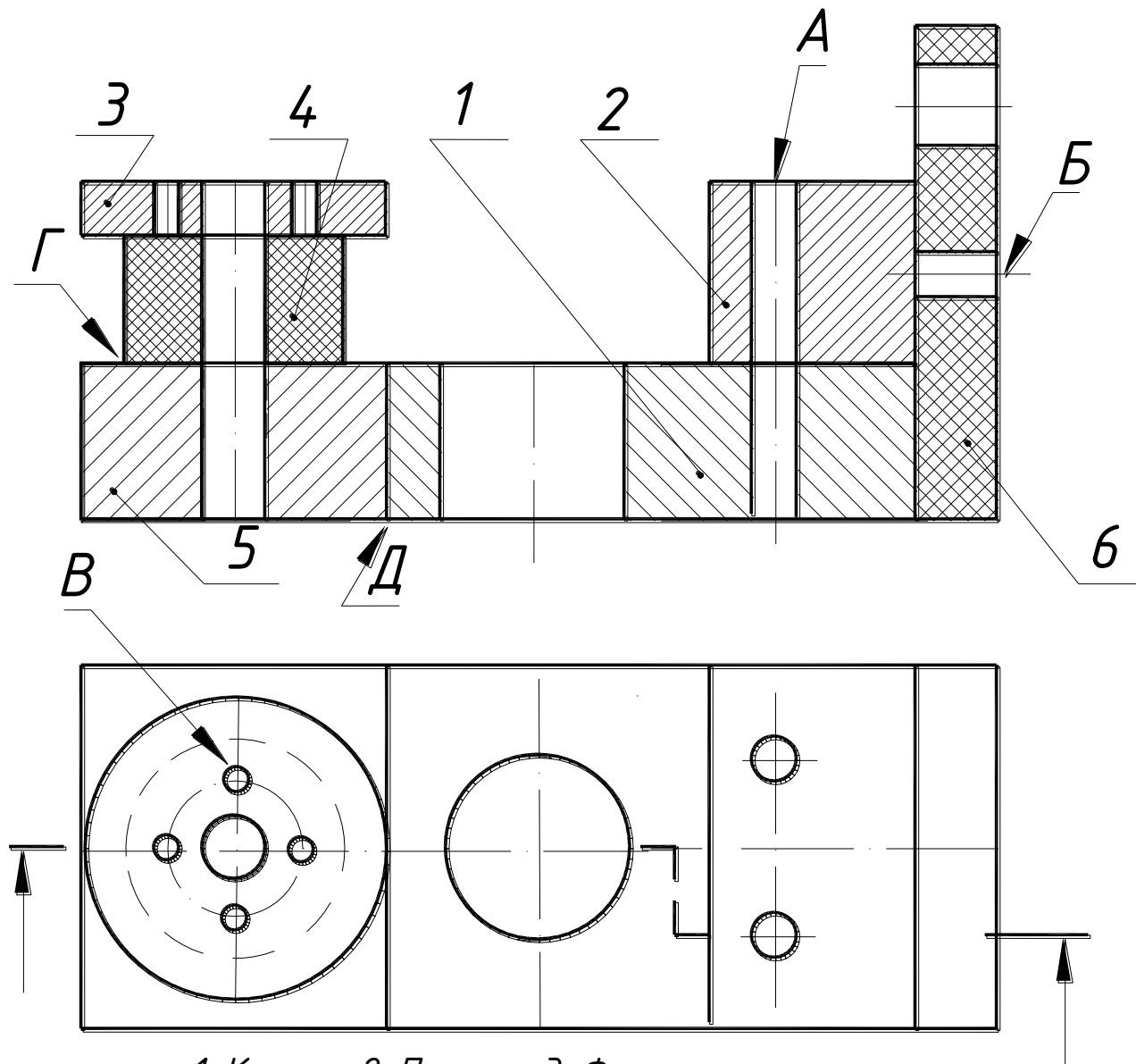

*1-Корпус 2-Планка 3-Фланец 4-Бобышка 5-Основание 6-Ушко*

## Вариант 9 **Изделие – опора**

Вычертить сборочный чертѐж, на котором:

- А рассчитать и вычертить соединение болтом(сквозное отверстие –диаметр 13 мм);
- Б рассчитать и вычертить соединение шпилькой(сквозное отверстие –диаметр 9 мм);
- В рассчитать и вычертить соединение винтом(сквозное отверстие –диаметр 6 мм);

Дано: материал корпуса – сталь; Материал планки – пластмасса.

 $\Gamma$  – вычертить и обозначить, согласно своему варианту, клеевое соединение

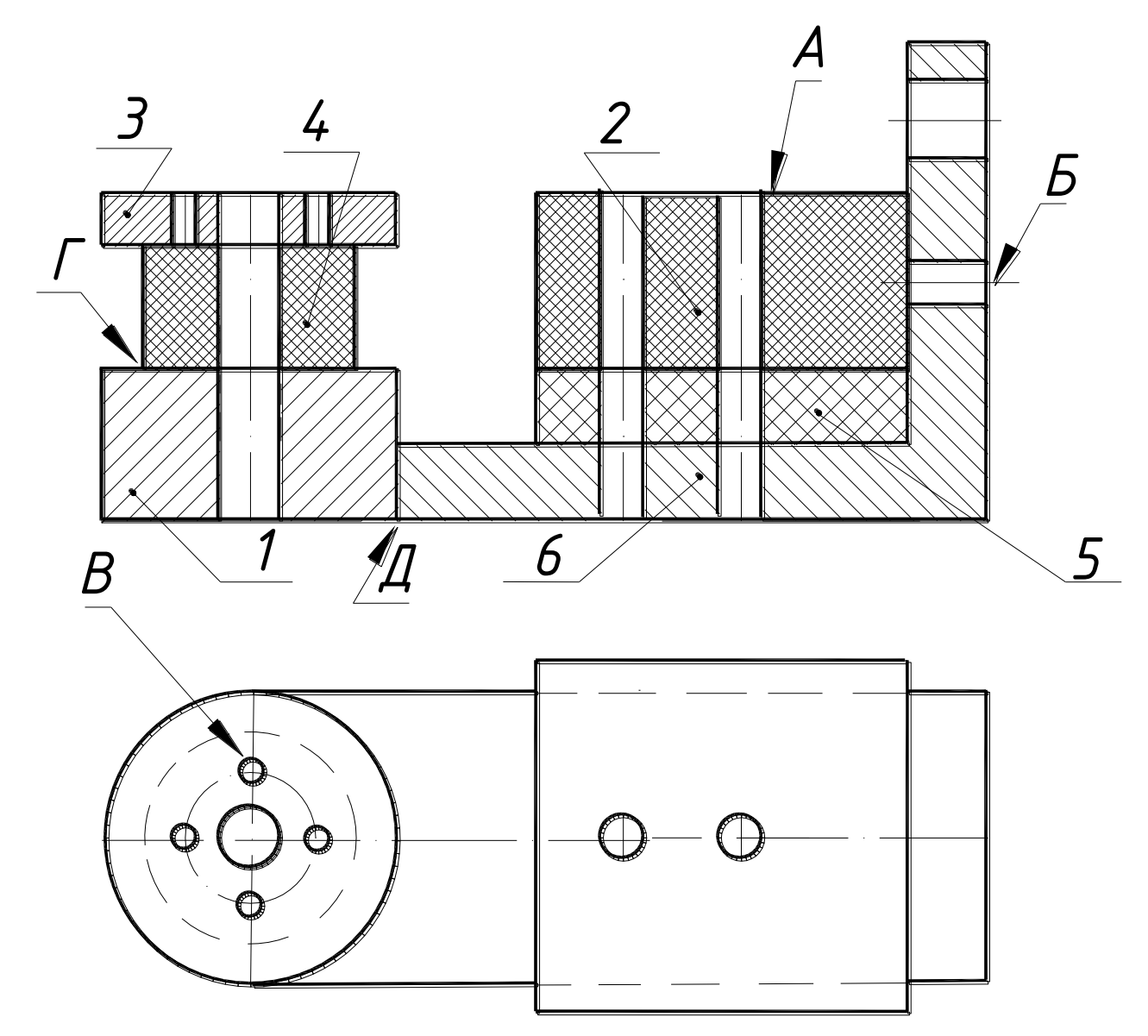

*1-Корпус 2-Планка 3-Фланец 4-Бобышка 5-Прокладка 6-Уголок*

## Вариант 10 **Изделие – опора**

Вычертить сборочный чертѐж, на котором:

- А рассчитать и вычертить соединение болтом(сквозное отверстие –диаметр 13 мм);
- Б рассчитать и вычертить соединение шпилькой(сквозное отверстие –диаметр 9 мм);
- В рассчитать и вычертить соединение винтом(сквозное отверстие –диаметр 6 мм);

Дано: материал корпуса – сталь; Материал планки – пластмасса.

 $\Gamma$  – вычертить и обозначить, согласно своему варианту, клеевое соединение

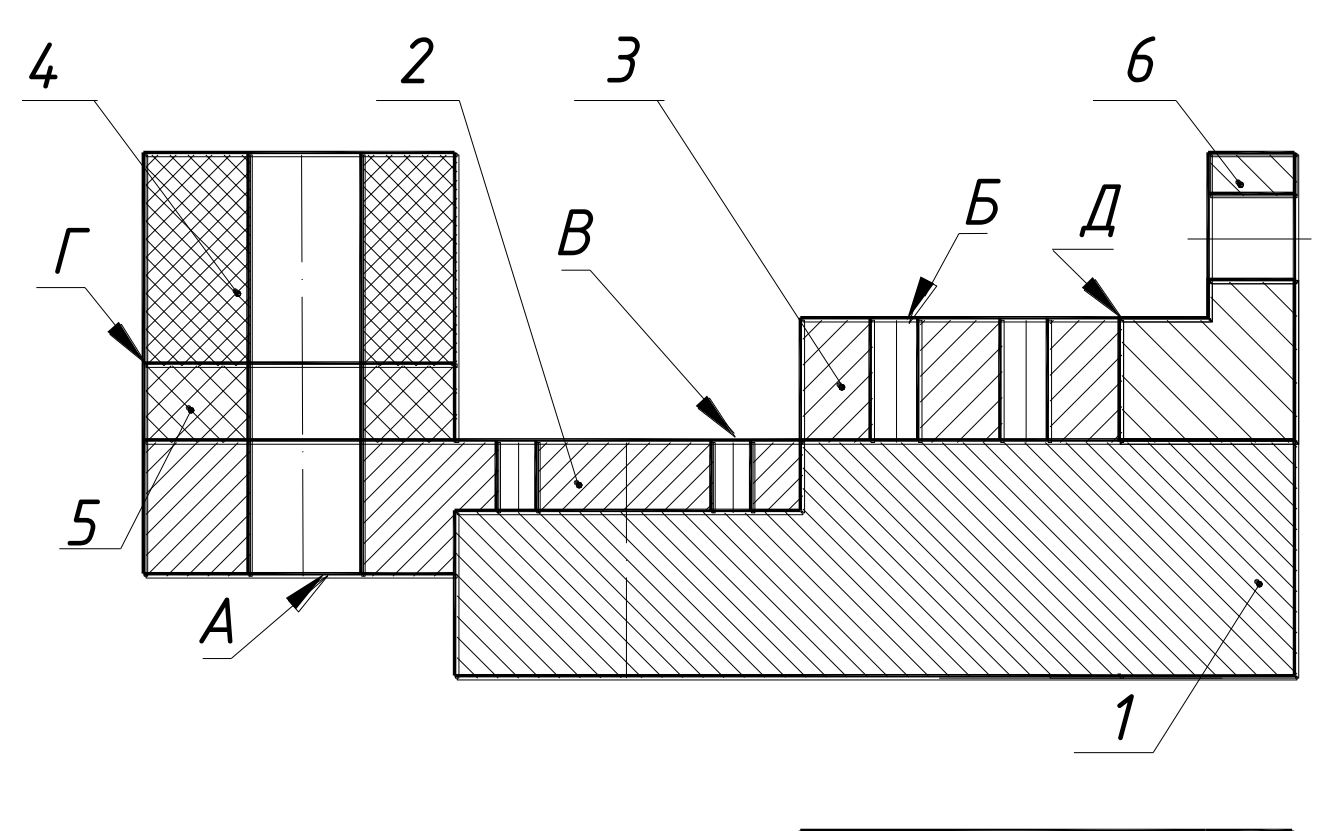

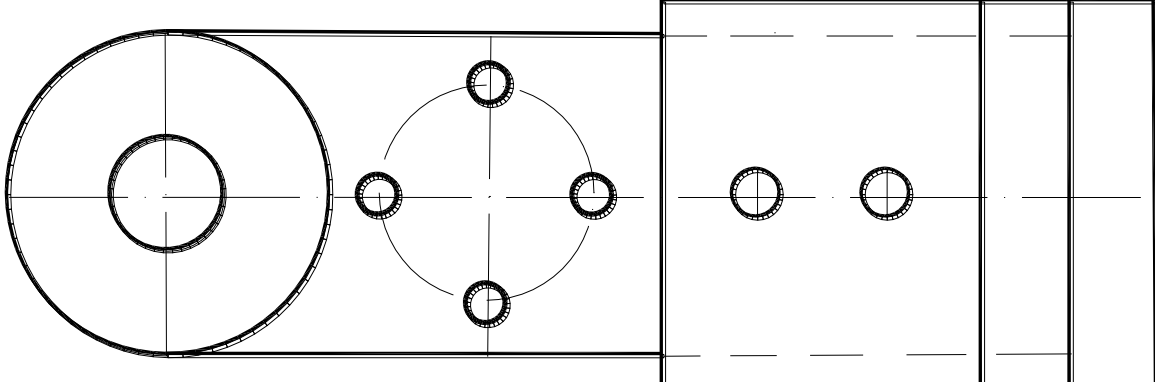

*1-Корпус 2-Кронштейн 3-Планка 4-Бобышка 5-Прокладка 6-Уголок*

## **Образцы заданий по индивидуальной графической работе «Чтение и деталирование сборочных чертежей»**

По чертежу общего вида выполнить рабочие чертежинестандартных деталей с необходимыми разрезами и сечениями.

Вариант 1.

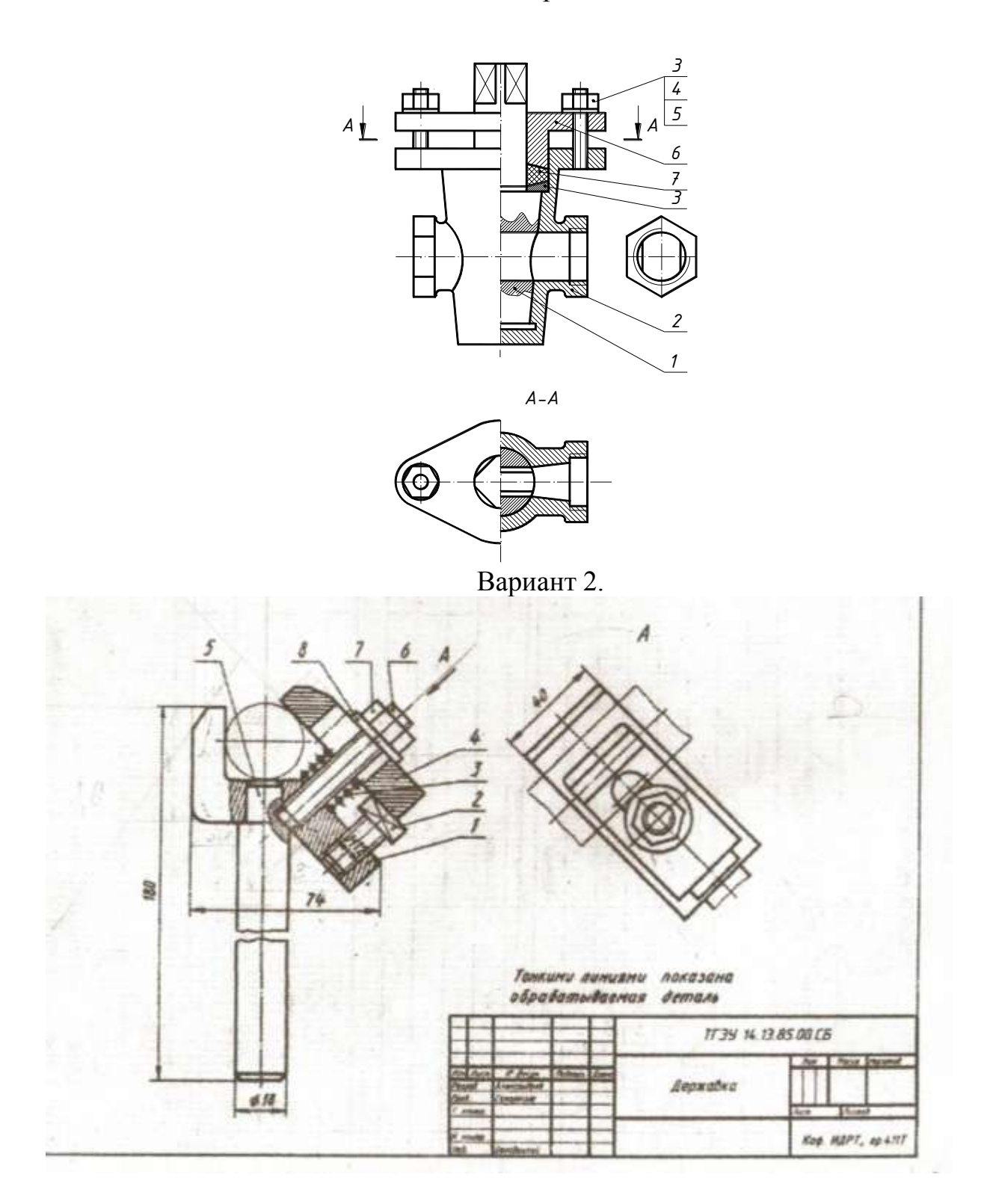

#### **Требования к представлению и оформлению результатов самостоятельной**

#### **работы**

Оформление результатов самостоятельной работы зависит от вида выполняемой студентом работы. При подготовке к практическим занятиям составляется краткий конспект, который должен содержать необходимые определения и пояснения. Практические работы оформляются в виде отдельного отчета. Каждое задание должно содержать условие, начальные данные. Практические работы представляются для проверки (возможно в электронном виде). При наличии ошибок, отмеченных преподавателем, обучающимся выполняется работа над ошибками с исправлениями. Исправленная работа вновь сдается на проверку.

# **Критерии оценки выполнения самостоятельной работы по дисциплине**

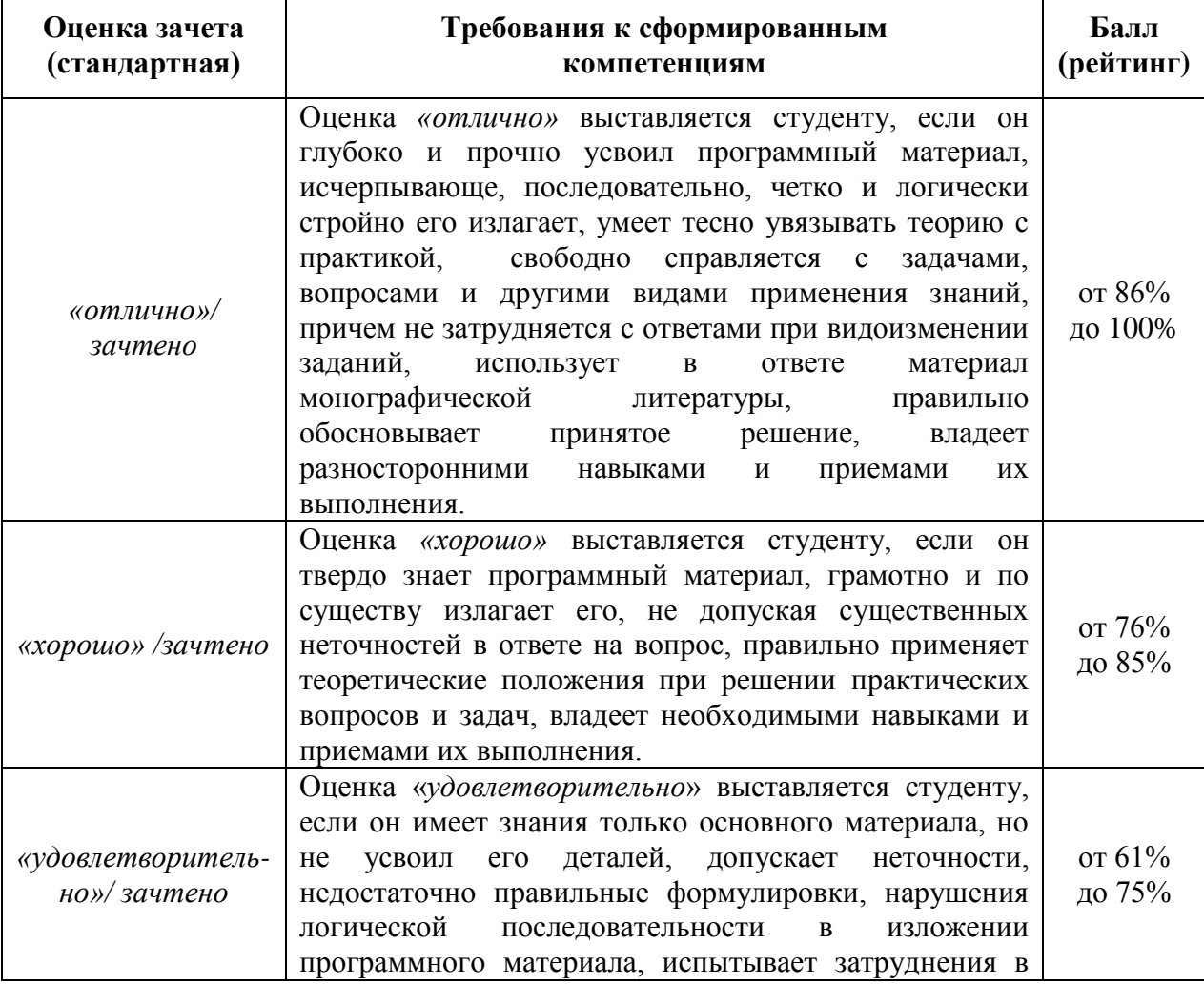

#### **«Инженерная графика»**

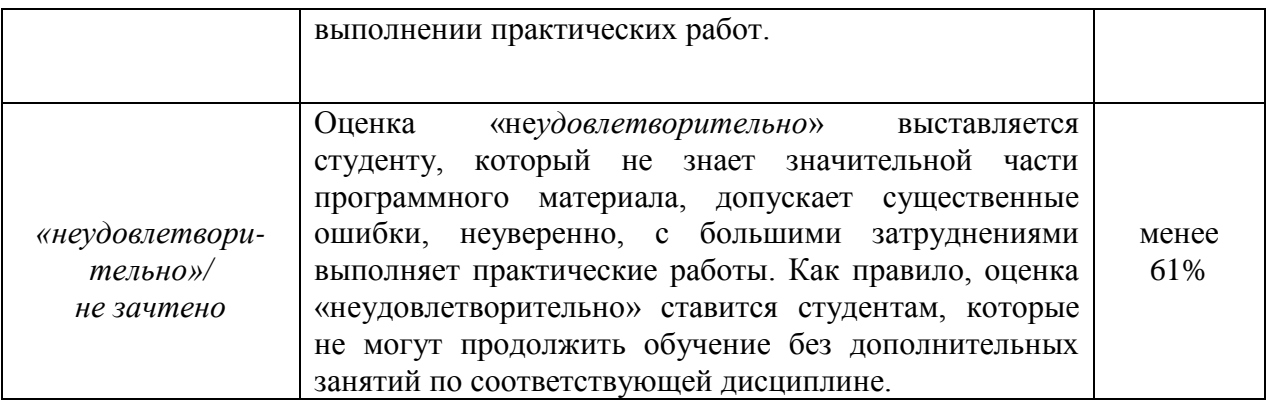

## **IV. КОНТРОЛЬ ДОСТИЖЕНИЯ ЦЕЛЕЙ КУРСА**

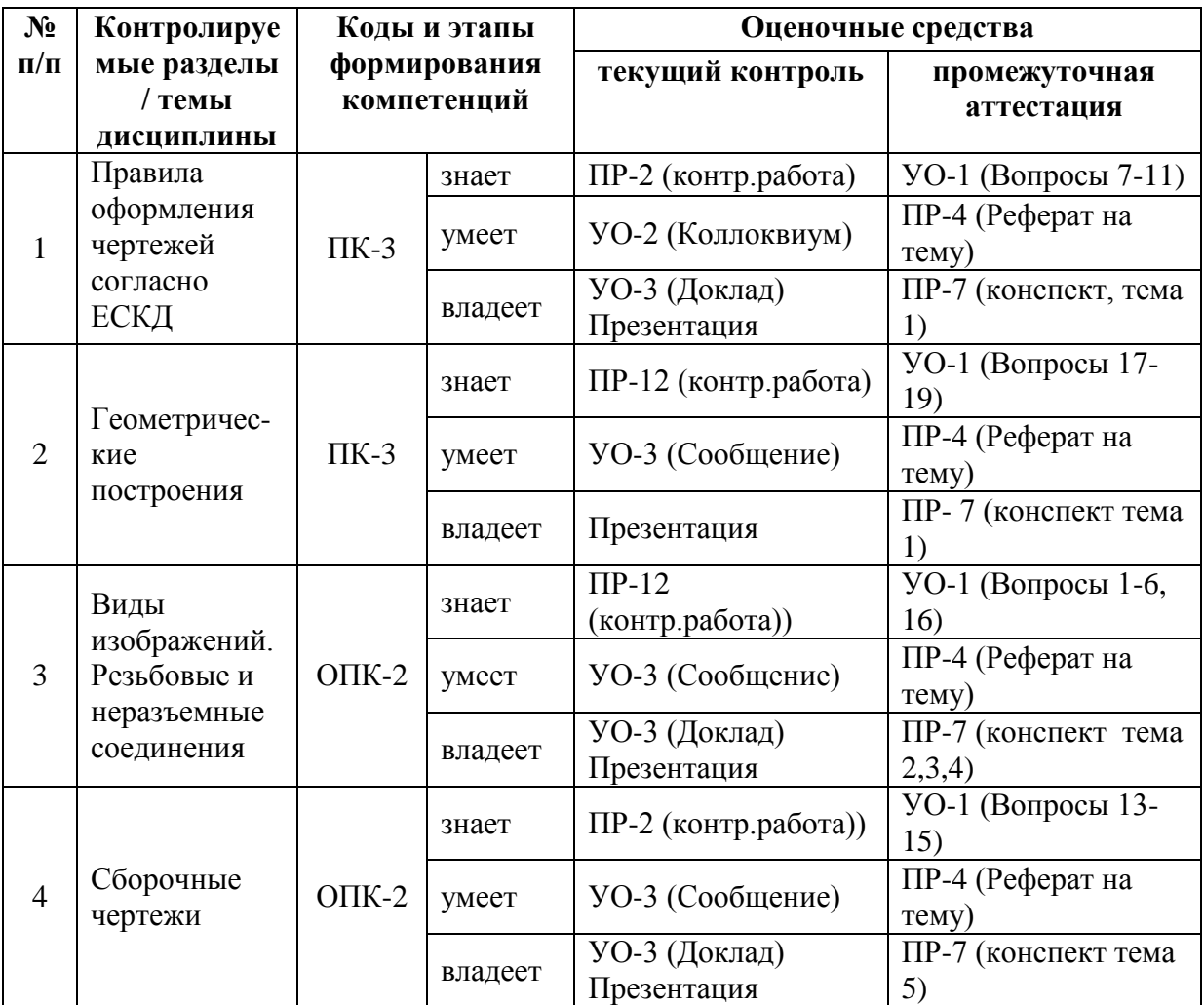

# **V. СПИСОК УЧЕБНОЙ ЛИТЕРАТУРЫ И ИНФОРМАЦИОННО-МЕТОДИЧЕСКОЕОБЕСПЕЧЕНИЕ ДИСЦИПЛИНЫ**

## **Основная литература**

1. <http://www.iprbookshop.ru/20523.html> Костикова Е.В. Теоретические основы инженерной графики [Электронный ресурс] : учебное пособие / Е.В.

Костикова, М.В. Симонова. — Электрон. текстовые данные. — Самара: Самарский государственный архитектурно-строительный университет, ЭБС  $ACB$ ,  $2012 - 150$  c.

2. <http://www.studentlibrary.ru/book/ISBN9785930936353.html>

3. Начертательная геометрия и инженерная графика. Методическое пособие для студентов экстерната, вечернего и заочного отделений вузов [Электронный ресурс] : Учебно-методическое пособие / Георгиевский О.В., Кондратьева Т.М., Спирина Е.Л. - М. : Издательство АСВ, 2016.– 114 с.

4. <http://e.lanbook.com/view/book/1808/> Инженерная графика [Электронный ресурс] : учебник / Сорокин Н. П., Ольшевский Е. Д., Заикина А. Н. [и др.]. — Электрон. дан. — СПб. : Лань, 2011. — 392 с.

#### **Дополнительная литература**

1. Большаков В., Бочков, Сергеев А. «3D – моделирование»: Учебный курс. – СПб.: Питер, 2011. – 336 с.

2. Попова Г.Н., Алексеев С.Ю. Машиностроительное черчение. Справочник.- Л.: Машиностроение, 2016, 448с.;

3. Государственные стандарты РФ. ЕСКД. Общие правила выполнения чертежей. М.: Государственный комитет по стандартам, 2006.

#### **Программное обеспечение и Интернет-источники**

1. <http://www/sapr.ru> --веб-сервер журнала «САПР и графика»;

2.<http://www/caduser.ru> -- сайт пользователей продуктов фирмы Autodesk.

3. <http://www/dwqseries.com> – сайт с бесплатными продуктами, предназначенными для работы с файлами форматов DWG и DXF.

#### **VI. МЕТОДИЧЕСКИЕ УКАЗАНИЯ ПО ОСВОЕНИЮ ДИСЦИПЛИНЫ**

Для проведения исследований, связанных с выполнением задания по дисциплине, а также для организации самостоятельной работы студентам доступно следующее лабораторное оборудование и специализированные кабинеты, соответствующие действующим санитарным и противопожарным нормам, а также требованиям техники безопасности при проведении учебных и научно-производственных работ:

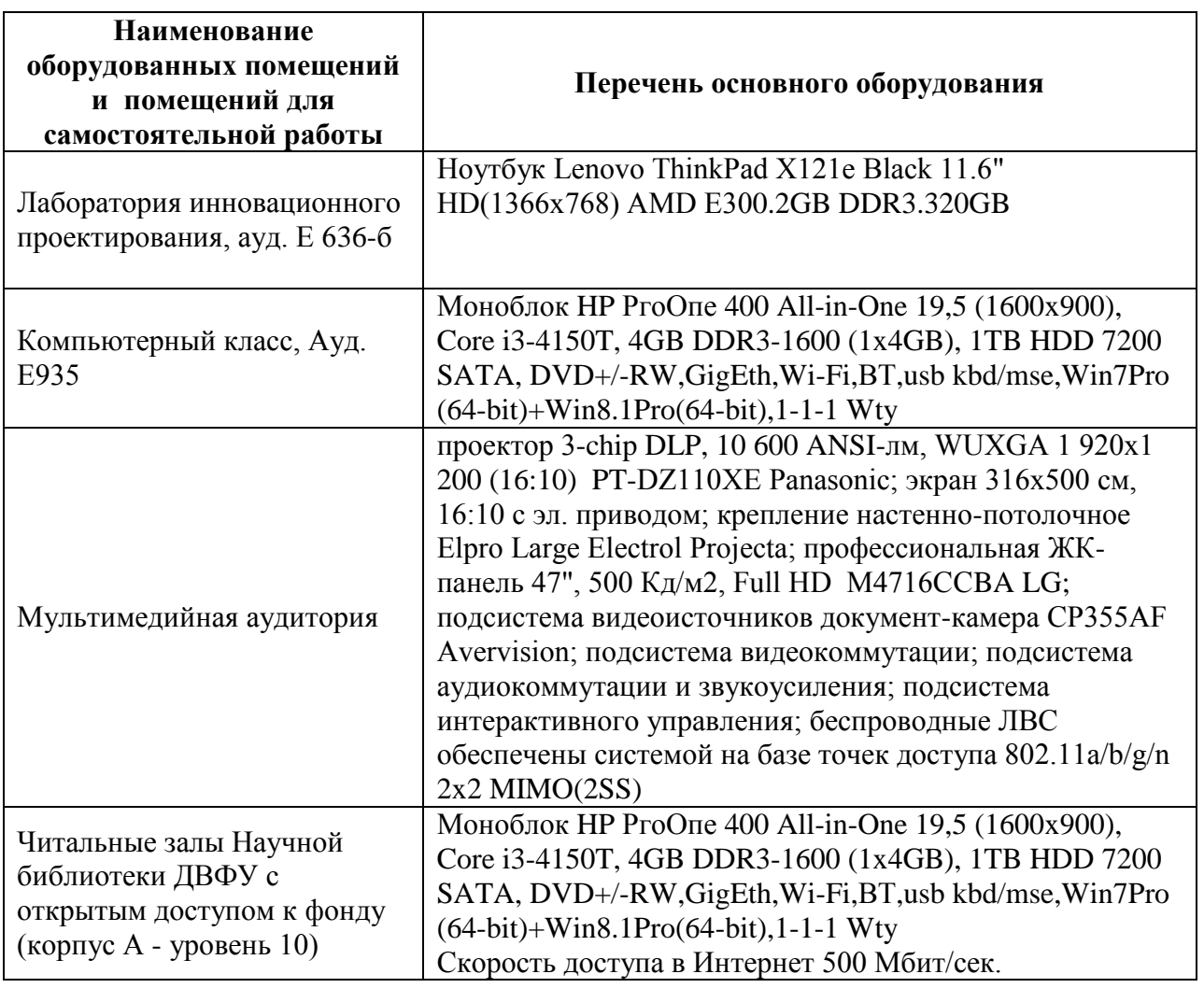

В целях обеспечения специальных условий обучения инвалидов и лиц с ограниченными возможностями здоровья в ДВФУ все здания оборудованы пандусами, лифтами, подъемниками, специализированными местами, оснащенными туалетными комнатами, табличками информационно навигационной поддержки

| <b>HACHODT PUC</b>                                     |                                |                                            |  |
|--------------------------------------------------------|--------------------------------|--------------------------------------------|--|
| Код и формулировка                                     | Этапы формирования компетенции |                                            |  |
| компетенции                                            |                                |                                            |  |
| ОПК-2 - способностью<br>Знает<br>применять инструменты |                                | способы задания геометрических объектов на |  |
|                                                        |                                | чертеже;                                   |  |

**VIII. ФОНДЫ ОЦЕНОЧНЫХ СРЕДСТВ**

**Паспорт ФОС**

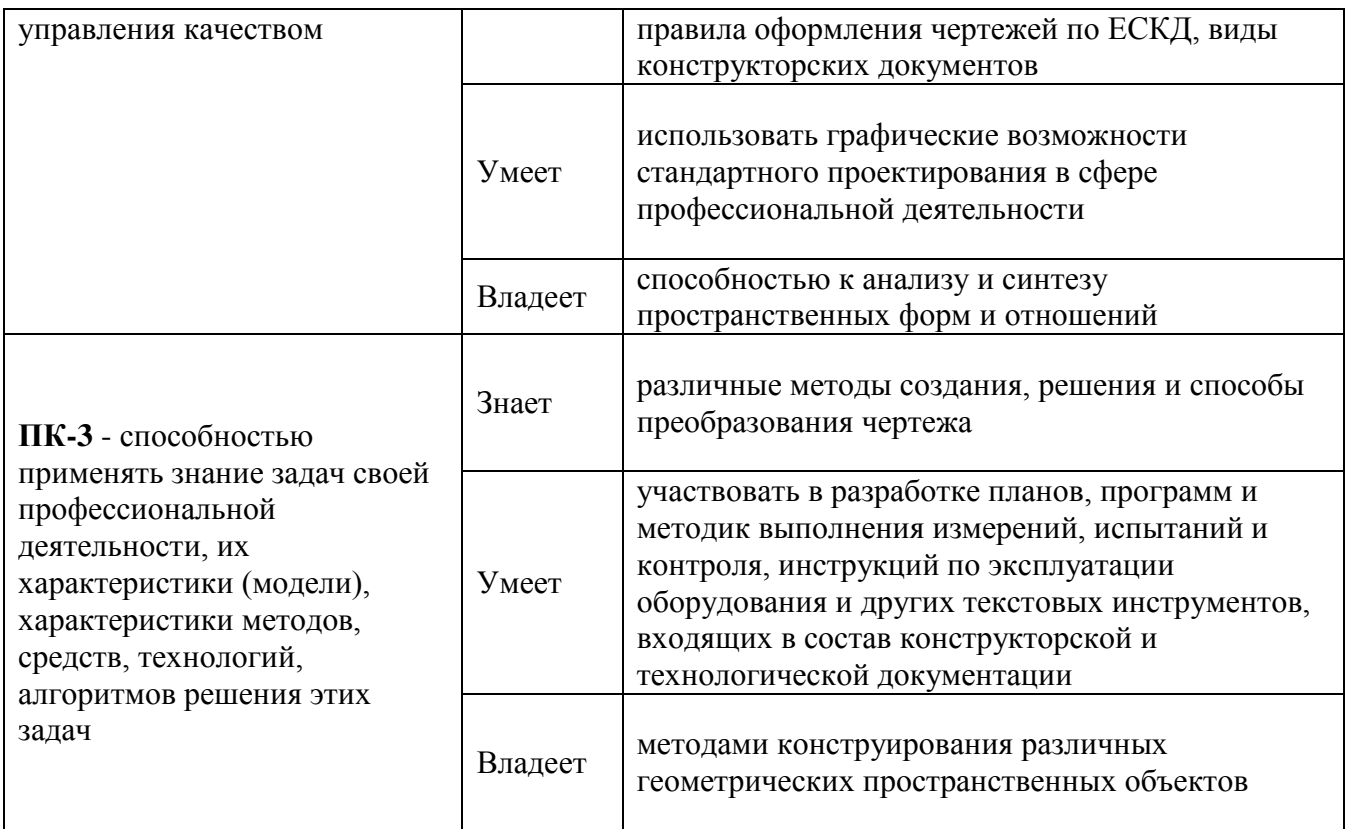

# **Контроль достижения целей курса**

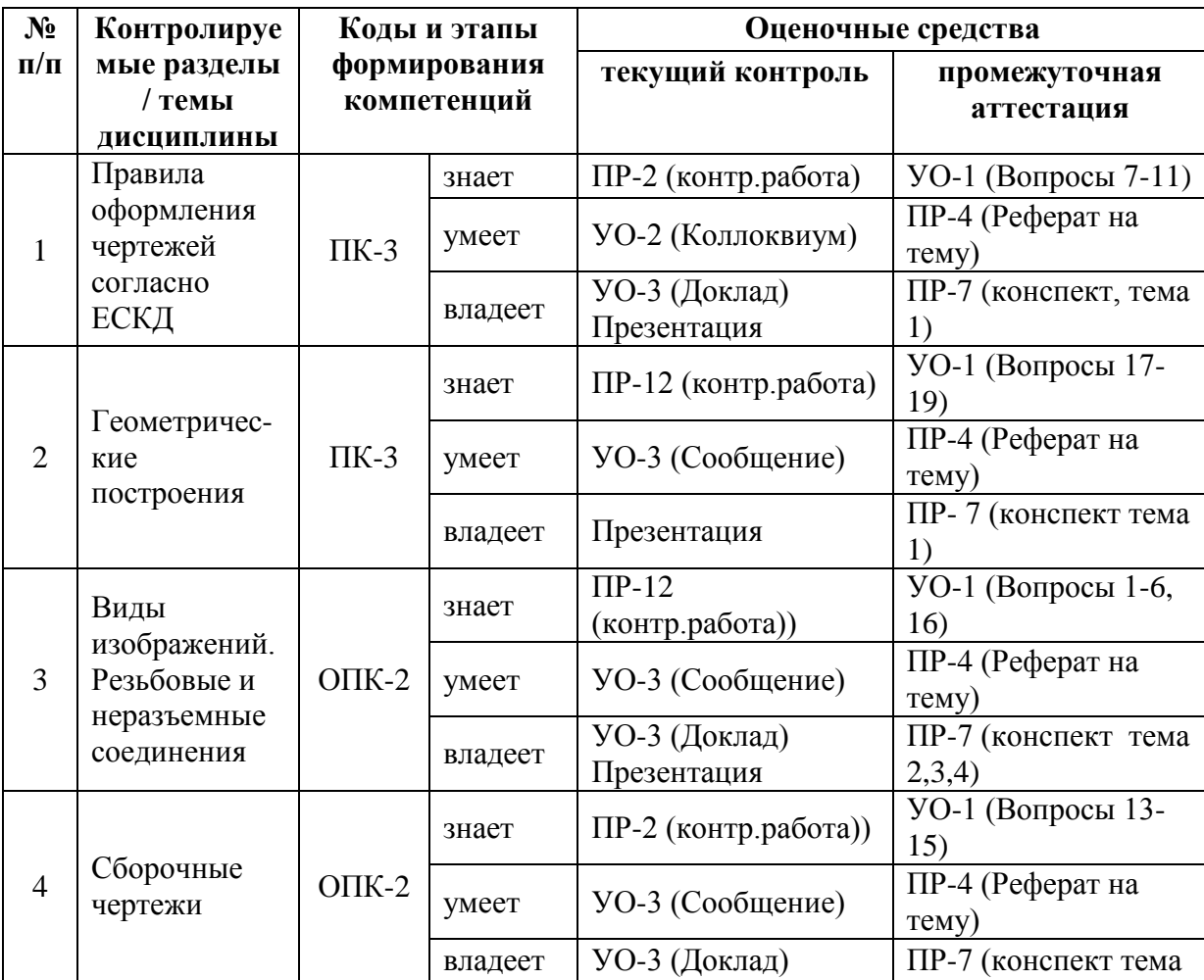

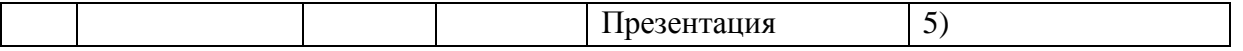

## **Шкала оценивания уровня сформированности компетенций**

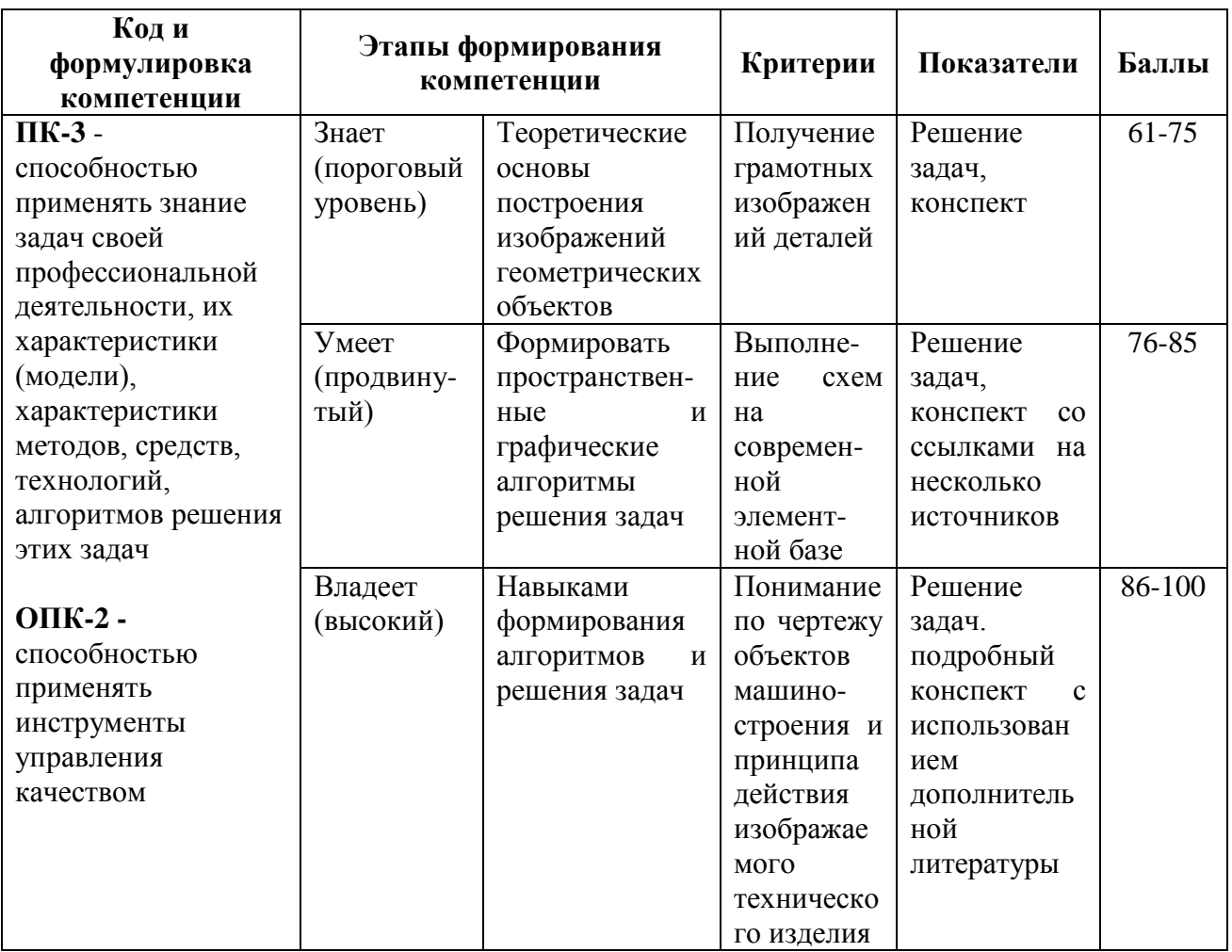

## **Шкала измерения уровня сформированности компетенций**

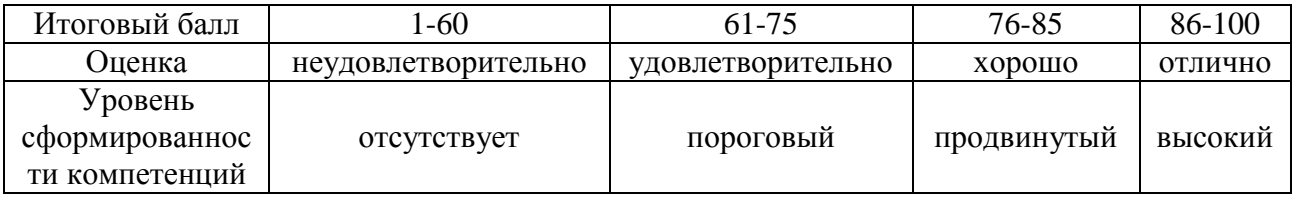

## **Методические рекомендации,определяющие процедуры оценивания**

## **результатов освоениядисциплины**

**Текущая аттестация студентов**. Текущая аттестация студентов по дисциплине «Инженерная графика» приводится в соответствии с локальными нормативными актами ДВФУ и является обязательной.

Текущая аттестация по дисциплине «Инженерная графика» проводится в форме контрольных мероприятий *(индивидуальные графические работы)* по оцениванию фактических результатов обучения студентов и осуществляется ведущим преподавателем.

Объектами оценивания выступают:

− учебная дисциплина (активность на занятиях, своевременность выполнения различных видов заданий, посещаемость всех видов занятий по аттестуемой дисциплине);

− степень усвоения теоретических знаний;

− уровень овладения практическими умениями и навыками по всем видам учебной работы;

− результаты самостоятельной работы.

Текущий контроль в форме устного опроса осуществляется на практических занятиях по предшествующей теме.

**Промежуточная аттестация студентов.** Промежуточная аттестация студентов по дисциплине «Инженерная графика» проводится в соответствии с актами ДВФУ и является обязательной.

Согласно учебному плану образовательной программы 27.03.02 Управление качеством по данной дисциплине в качестве промежуточной аттестации предусмотрен зачет по итогам 2 семестра.

Зачет проходит в устной форме, в состав зачетных билетов входят вопросы и задачи по всем изученным темам курса.

#### **Оценочные средства для текущей аттестации**

Оценка качества освоения дисциплины осуществляется по следующим параметрам:

#### **Индивидуальные графические работы (ИГР)**

*Цель работ:* проверка умений и навыков самостоятельного решения конкретных задач. Закрепить знания стандартов по оформлению, выполнению и чтению изображений предметов на чертежах, по нанесению размеров на чертежах, приобрести навыки по построению изображений и оформлению чертежей. Закрепить знания по видам соединений деталей и правилам их изображения на чертеже; приобрести навыки по выполнению и оформлению сборочных чертежей с условностями и упрощениями; приобрести навыки по чтению чертежа общего вида и выполнению чертежей деталей

### **I ИГР** – «Изображения»

Работа выполняется на 3-х листах ф А3 и содержит следующие задачи:

А. выполнение чертежа детали с сопряжениями;

Б. выполнение 3-х основных видов модели;

Б. выполнение чертежа детали в трех видах, с разрезами и сечениями.

#### **II ИГР** – «Соединения деталей»

Работа выполняется на 3-х листах фА4 и содержит следующие задачи:

А. выполнение сборочного чертежа соединения с помощью крепежных деталей;

Б. выполнение спецификации для сборочного чертежа

В. выполнение сборочного чертежа неразъемного соединения.

**III ИГР** – «Деталирование сборочного чертежа», «Рабочая документация» Работа выполняется на листах чертежной бумаги фА3 (2 л),), фА4 (2 л).

### **Текущий контроль**

В течение семестра проводятся контрольные работы, *цель* которых выявить подготовку студентов и проверить умение решать конкретные задачи. Промежуточный контроль проводится по вопросам и задачам для промежуточной аттестации в устной форме.

#### **Вопросы для промежуточной аттестации (зачет)**

1. Изображения: виды, разрезы, сечения. Основной метод получения изображений на чертежах. Шесть основных видов. Главное изображение, требования, предъявляемые к нему.

2. Виды основные, дополнительные, местные – определение. Выносной элемент – определение, назначение.

3. Разрезы – определение, назначение. Классификация разрезов: горизонтальные, фронтальные, профильные, наклонные, продольные, простые, сложные (ступенчатый и ломаный) и местные.

4. Обозначение разрезов. Соединение части вида с разрезом. Условности и упрощения, применяемые при выполнении видов и разрезов.

5. Сечения – определение, назначение. Классификация сечений: наложенные, вынесенные. Обозначение сечений. Условности и упрощения, применяемые при выполнении сечений.

6. Понятие о параметре. Параметры формы и параметры положения. Схема подсчета параметров детали.

7. Форматы (ГОСТ 2.301-68\*) – образование, обозначение, размеры.

8. Основные надписи на чертежах изделий (ГОСТ 2.102-68\*).

9. Линии (ГОСТ 2.302-68\*) – наименование, назначение начертание.

10. Нанесение размеров (ГОСТ 2.307-68\*). Размерные и выносные линии – расположение их, порядок нанесения размерных чисел, значков. Нанесение размеров фасок. Уклон и конусность – определение, условное обозначение.

11. Графическое изображение металлических и неметаллических материалов в разрезах и сечениях (ГОСТ 2.306-68\*) – наклон линий, толщина линий; расстояние между линиями штриховки. Штриховка смежных сечений.

12. Резьба. Основные понятия об образовании и элементах резьбы. Изображение резьбового соединения (ГОСТ 2.311-68\*).

13. Виды и комплектность конструкторской документации (ГОСТ 2.102-68\*) Понятие изделия, деталь, сборочная единица.

14. Изделия основного и вспомогательного производства.

15. Виды конструкторских документов: рабочий чертеж детали, сборочный чертѐж, спецификация и т.д.

16. Соединения деталей разъѐмные и неразъѐмные. Изображение и обозначение сварных, паяных и клеевых соединений (ГОСТ 2.312-72, ГОСТ 2.313-82).

17. Способы построения плоских кривых (эллипс, овал, эвольвента, спираль Архимеда)

18. Построение сопряжений

19. Деление отрезков и окружности

## **Образцы заданий для текущей и промежуточной аттестации**

1. Выполнить эскиз детали с нанесением размерных линий.

2. Неразъемные соединения деталей – определение, назначение. Типы неразъемных соединений. Пайка – определение, условное изображение шва, его условное обозначение (развернутое и упрощенное). Примеры.

Для данного изделия обозначить шов.

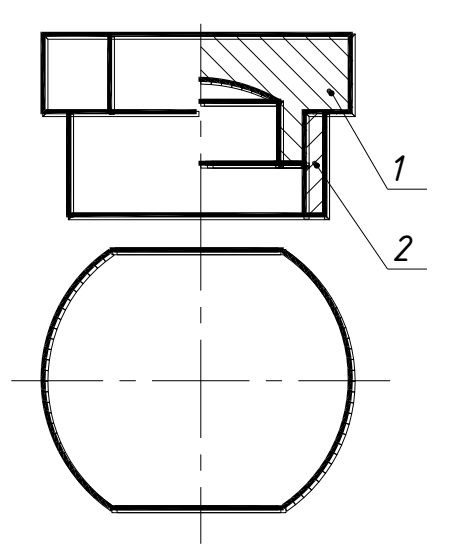

3. Неразъемные соединения деталей – определение, назначение. Типы неразъемных соединений. Сварные соединения: основные понятия. Условное изображение и условное обозначение сварного шва. Для данного изделия обозначить шов.

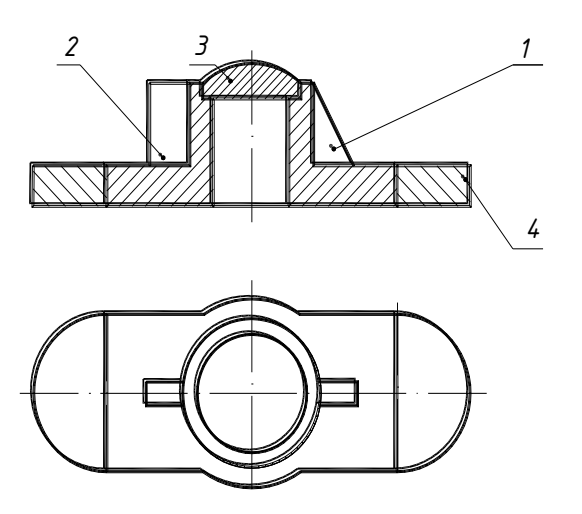

4. Типы соединения деталей в изделии: определение. Примеры. Условное изображение и условное обозначение шва полученного склеиванием. Примеры

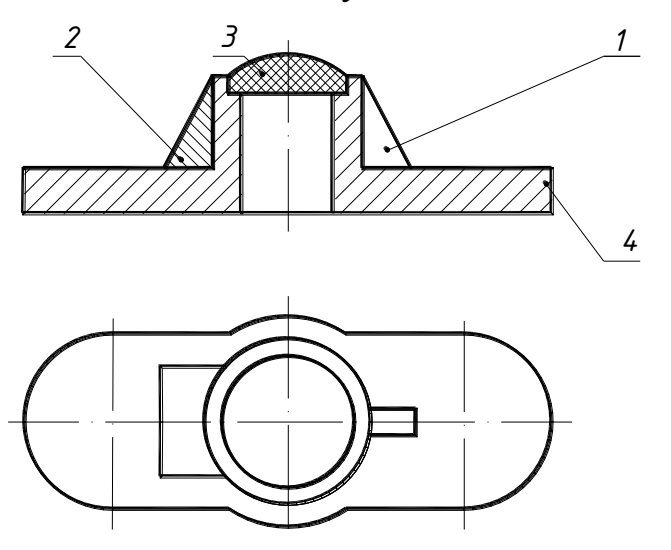

Для данного изделия обозначить швы

5. Резьба метрическая – профиль резьбы, условное обозначение, условное графическое изображение резьбы в отверстии и на стержне. Примеры.

6. Резьбы – определение, основные параметры резьбы. Винтовое соединение. Рассчитать длину винта, написать его условное обозначение по ГОСТу, если мелкий шаг =1,5; крупный шаг=1,25, для данной резьбы. Материал детали 1 – латунь. Вычертить глухое отверстие для данного винта.

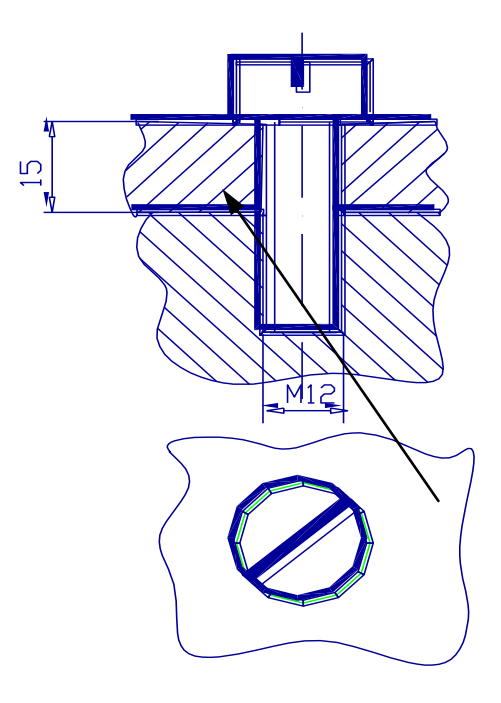

7. Линии на чертежах – наименование, начертание, назначение. Примеры.

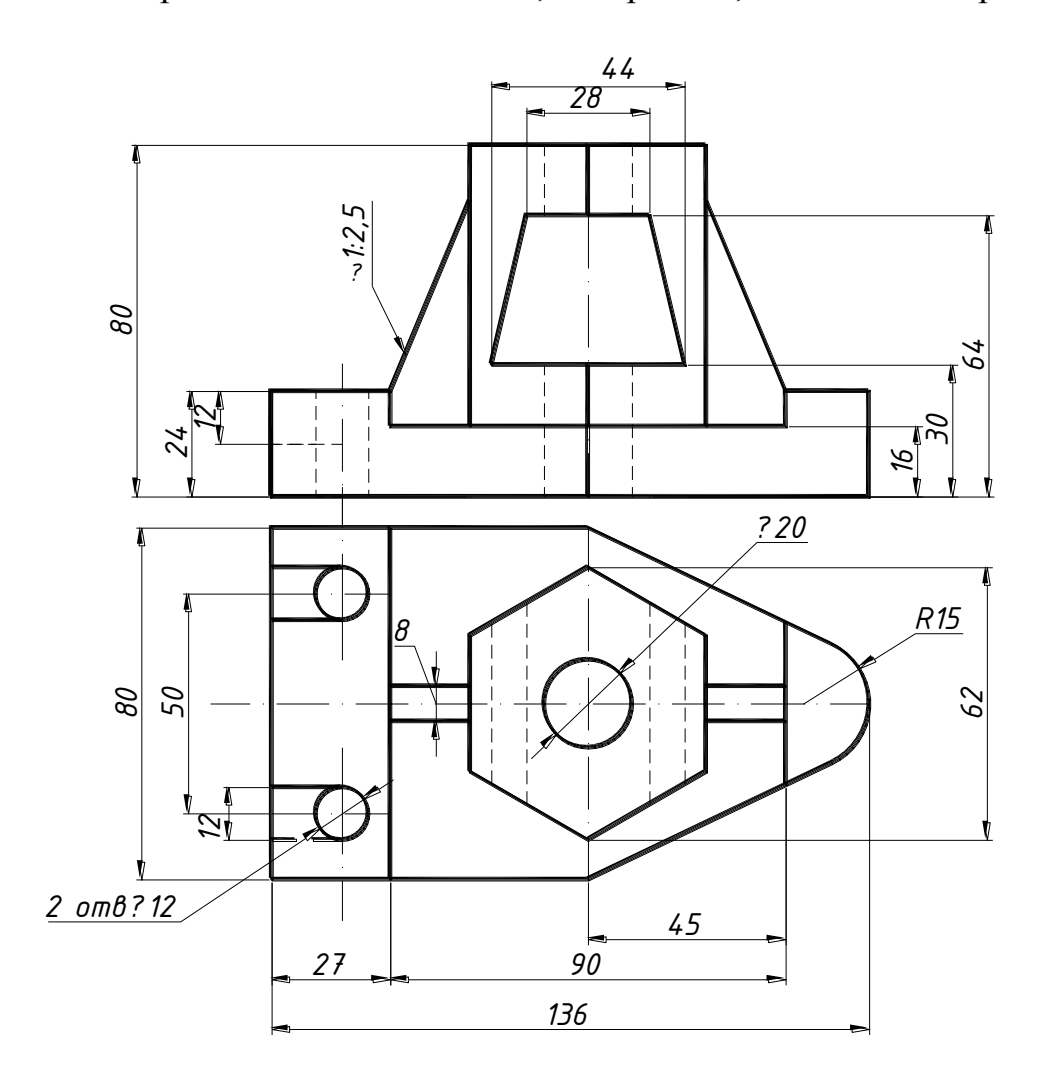

На данном чертеже назвать типы линий.

# **Критерии оценки зачета\***

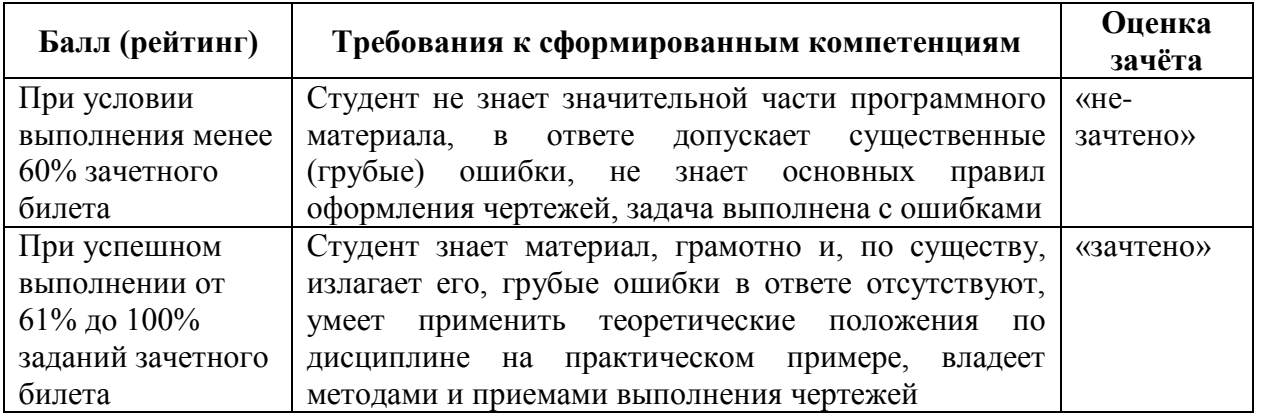

**\* Примечание**. Совокупная оценка студента на зачете формируется с учетом самостоятельной работы обучающегося.